**UNIVERSIDADE TECNOLÓGICA FEDERAL DO PARANÁ DEPARTAMENTO DE ENGENHARIA DE PRODUÇÃO ENGENHARIA DE PRODUÇÃO**

**TERESA CRISTINA DE SÁ LIMA**

# **APLICAÇÃO DO MODELO DE MARKOWITZ PARA A OTIMIZAÇÃO DE CARTEIRAS DE TÍTULOS PÚBLICOS**

**TRABALHO DE CONCLUSÃO DO CURSO**

**PONTA GROSSA**

**2016**

## **TERESA CRISTINA DE SÁ LIMA**

# **APLICAÇÃO DO MODELO DE MARKOWITZ PARA A OTIMIZAÇÃO DE CARTEIRAS DE TÍTULOS PÚBLICOS**

Trabalho de Conclusão de Curso apresentada como requisito parcial à obtenção do título de Bacharel em Engenharia de Produção, da Universidade Tecnológica Federal do Paraná.

Orientador: Prof. Dr. Juan Carlos Claros Garcia Coorientador: M. Sc. Rafael Sampaio

# **PONTA GROSSA**

**À Mainha, por ser fonte de inspiração, força e perseverança. A painho, que onde quer que esteja, tem motivos para se orgulhar de mim. A todos que de alguma forma, acreditaram em mim.**

## **AGRADECIMENTOS**

A Deus, por me guiar até esta conquista.

.

À Mainha, meu tudo, por ser o melhor exemplo que eu poderia seguir. Por acreditar e confiar nos meus sonhos.

Aos meus irmãos Maria Helena e João Antônio, pela inspiração.

Ao meu supervisor de estágio e coorientador Rafael Sampaio, pelos ensinamentos valiosos, disponibilidade e paciência dedicados a mim e ao trabalho.

Ao meu orientador Prof. Dr. Juan Carlos Claros Garcia, por acreditar e confiar na minha dedicação.

Ao corpo docente do Departamento de Engenharia de Produção, pelo ensino de qualidade e por todo o aprendizado proporcionado durante o curso.

À minha amiga de infância e irmã de coração Lumárya Souza, por dedicar horas a me ajudar neste trabalho e cobrar minha dedicação.

À família que eu pude escolher: amigos que me apoiaram mesmo distante e aos novos amigos que o Paraná me proporcionou, em especial às amigas de sala de aula que me ajudaram em tudo neste último ano.

À Junior Achievement, por me proporcionar crescimento e me direcionar à Engenharia de Produção e à UTFPR.

A todos que, de alguma forma, acreditaram em mim e compreenderam os momentos de ausência.

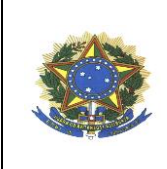

**Ministério da Educação UNIVERSIDADE TECNOLÓGICA FEDERAL DO PARANÁ CÂMPUS PONTA GROSSA** Departamento Acadêmico de Engenharia de Produção

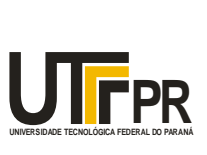

# **TERMO DE APROVAÇÃO DE TCC**

## APLICAÇÃO DO MODELO DE MARKOWITZ PARA A OTIMIZAÇÃO DE CARTEIRAS DE TÍTULOS PÚBLICOS

por Teresa Cristina de Sá Lima

Este Trabalho de Conclusão de Curso (TCC) foi apresentado em 25 de Novembro de 2016 como requisito parcial para a obtenção do título de Bacharel em Engenharia de Produção. O candidato foi arguido pela Banca Examinadora composta pelos professores abaixo assinados. Após deliberação, a Banca Examinadora considerou o trabalho aprovado.

\_\_\_\_\_\_\_\_\_\_\_\_\_\_\_\_\_\_\_\_\_\_\_\_\_\_\_\_\_\_\_\_\_\_\_\_ **Prof. Dr Juan Carlos Claros Garcia**

\_\_\_\_\_\_\_\_\_\_\_\_\_\_\_\_\_\_\_\_\_\_\_\_\_\_\_\_\_\_\_\_\_\_\_\_ **Prof. Dr. Cassiano Moro Piekarski**

\_\_\_\_\_\_\_\_\_\_\_\_\_\_\_\_\_\_\_\_\_\_\_\_\_\_\_\_\_\_\_\_\_\_\_\_ **M. Sc. Rafael Sampaio**

"A Folha de Aprovação assinada encontra-se na Coordenação do Curso (ou Programa)".

## **RESUMO**

LIMA, Teresa. **Aplicação do modelo de Markowitz para a otimização de carteiras de Títulos Públicos.** 2016. 68 f. Trabalho de Conclusão de Curso (Bacharelado em Engenharia de Produção) - Universidade Tecnológica Federal do Paraná. Ponta Grossa, 2016.

Os estudos de Markowitz (1952) foram a base para a Moderna Teoria de Carteiras, que apresenta a diversificação como principal forma de redução de risco de uma carteira de investimentos. A finalidade deste trabalho é utilizar o modelo de Markowitz para otimizar carteiras de Títulos Públicos Federais brasileiros. Implementou-se o modelo na linguagem de programação matemática AMPL e realizou-se análises de risco e retorno para a construção da fronteira eficiente, em que diversas soluções ótimas foram obtidas. Finalmente, os índices associados aos Títulos Públicos brasileiros foram decompostos com vistas a explicitar a microalocação.

**Palavras-chave:** Moderna Teoria de Carteiras. Títulos Públicos Federais brasileiros. AMPL. Fronteira Eficiente.

## **ABSTRACT**

LIMA, Teresa. **Application of Markowitz model for optimization of a portfolio of Brazilian Government Bonds**. 2016. 68 p. Work of Conclusion Course (Graduation in Production Engineering) – Federal Technology University – Paraná. Ponta Grossa, 2016.

The Markowitz's studies (1952) were the basis for the Modern Portfolio Theory, which presents diversification as form of risk reduction of portfolio. The purpose of this work is to use the Markowitz's model to optimize portfolios of Brazilian Government Bonds. The model was implemented in the AMPL mathematical programming language and risk return analysis were carried out to construct the efficient frontier, in which several optimal solutions were obtained. Finally, the indices associated with Brazilian Government Bonds were decomposed to explain micro-allocation.

**Keywords:** Modern Portfolio Theory. Brazilian Government Bonds. AMPL. Efficient Frontier.

# **LISTA DE FIGURAS**

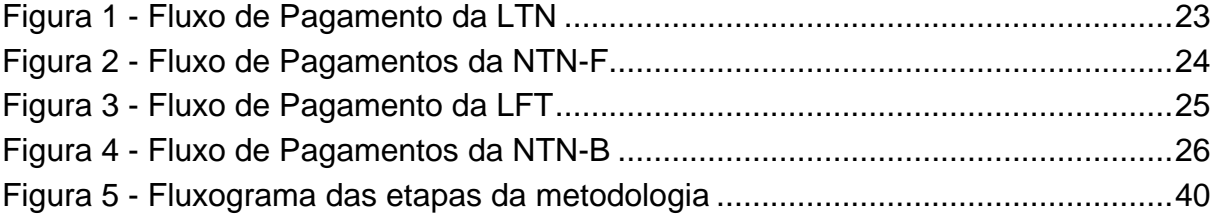

# **LISTA DE GRÁFICOS**

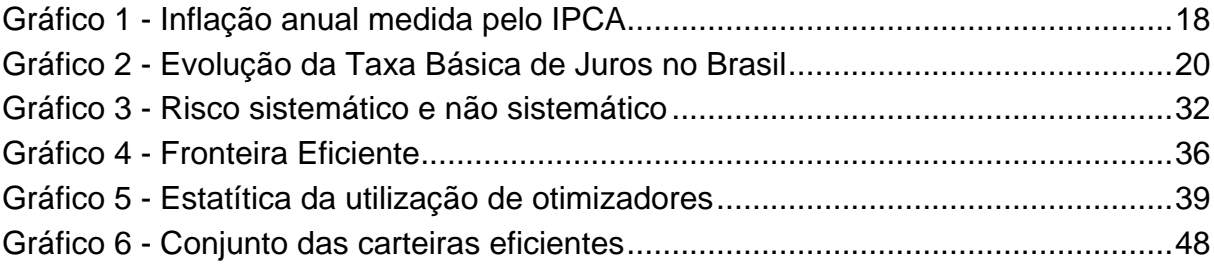

# **LISTA DE SIGLAS E ACRÔNIMOS**

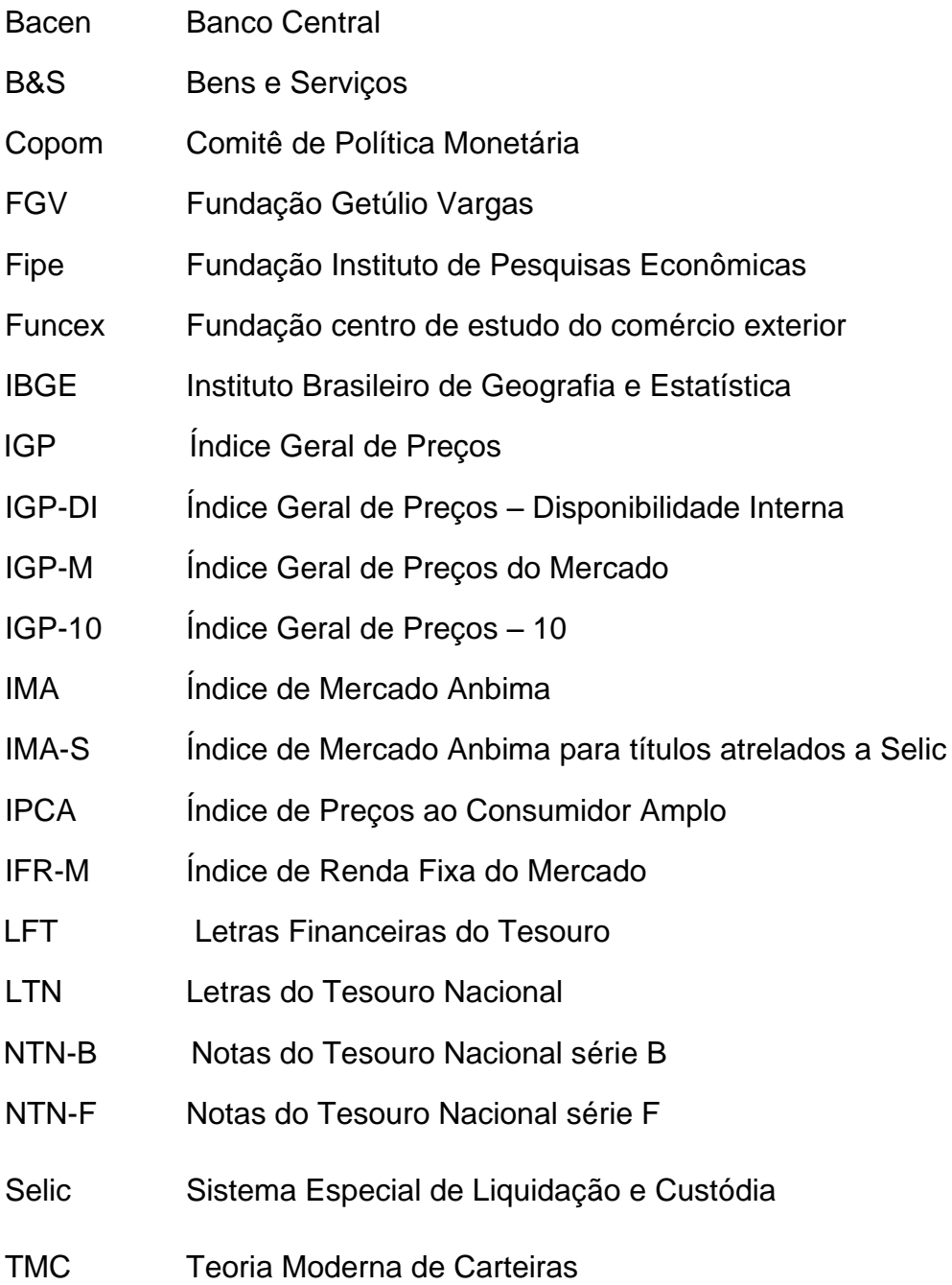

# **LISTA DE TABELAS**

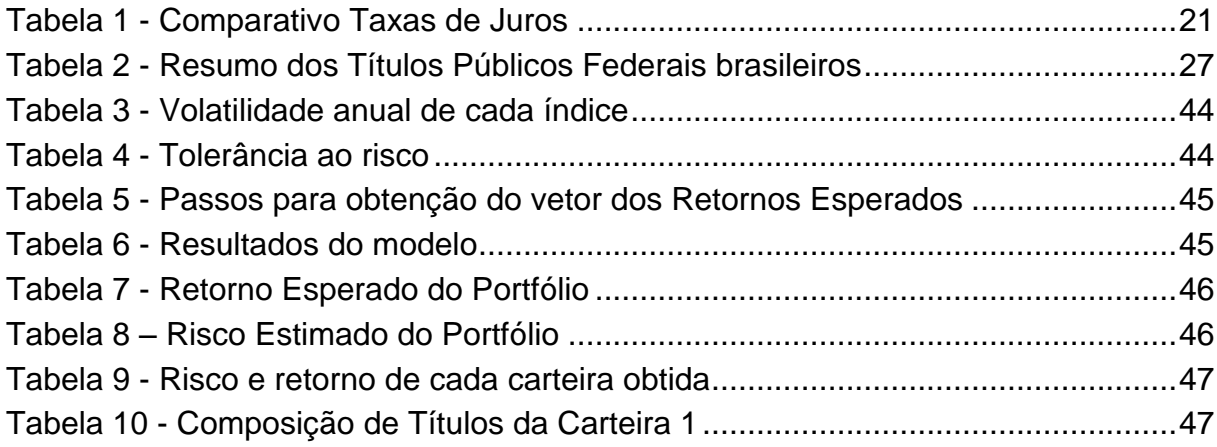

# **SUMÁRIO**

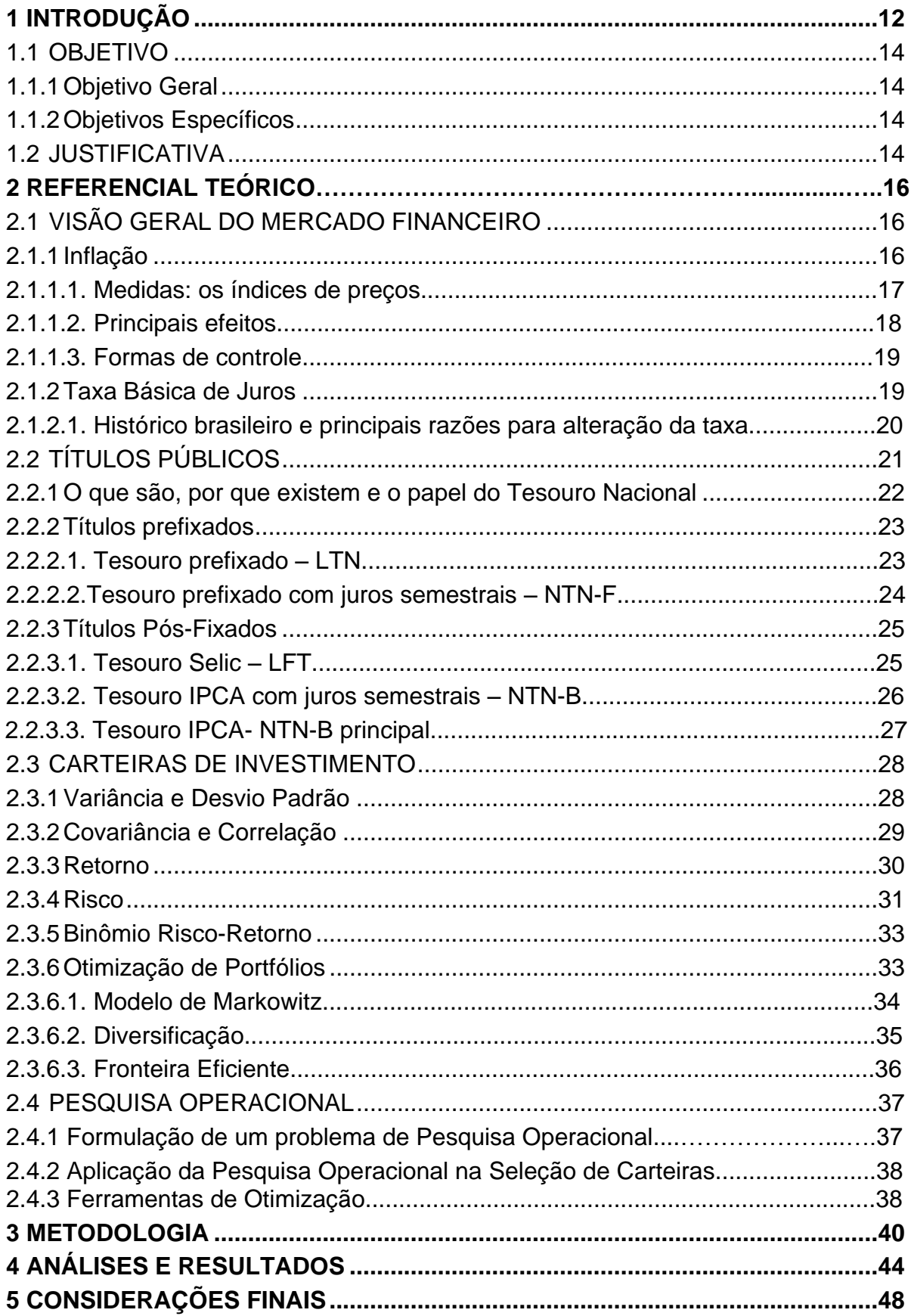

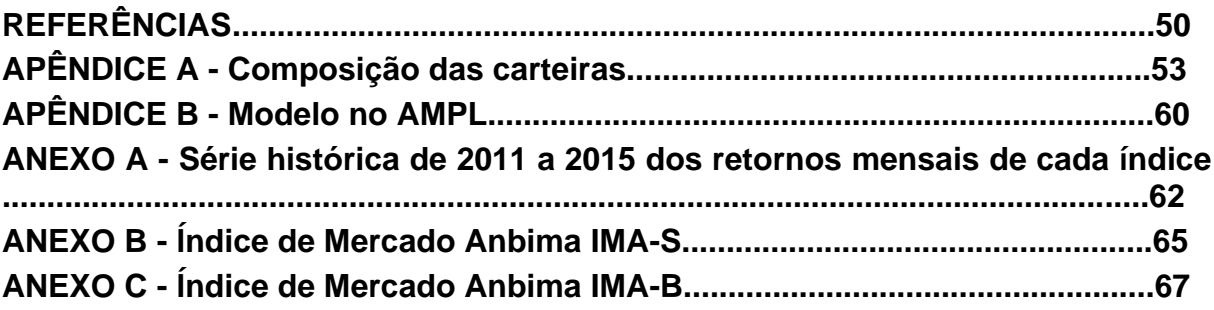

## <span id="page-13-0"></span>**1 INTRODUÇÃO**

A ideia de optar pelo melhor para si é imediata para o ser humano. De acordo com Mankiw (2005), o primeiro dos dez princípios básicos de economia é que o ser humano sempre irá optar pela melhor oportunidade para si. Assim, pode-se considerar que, no geral, todo investidor racional busca o maior retorno possível, dado certo nível de risco que está disposto a assumir.

No passado, acreditava-se que para se obter o máximo retorno era necessário investir em empresas sólidas, confiáveis e lucrativas. Antes dos estudos de Harry Markowitz (1952), a diversificação dos ativos de uma carteira de investimentos era tratada como falta de conhecimento sobre o mercado financeiro.

Mesmo a teoria de Markowitz (1952) sendo consolidada e utilizada pela maioria do mercado, ainda existem correntes de pensamento contrárias. Warren Buffet, um dos maiores e mais famosos investidores do mundo, por exemplo, é totalmente contra a diversificação. Nas palavras de Buffet, destacadas no livro "O jeito Warren Buffett de investir": "Diversificação é a proteção contra a ignorância. Faz muito pouco sentido para aqueles que sabem o que fazem".

A Moderna Teoria de Carteiras teve início com a publicação do artigo *Portfolio Selection* por Markowitz, em 1952. A utilização da diversificação como forma de redução do risco de uma carteira foi amplamente discutida e comprovada por meio de estudos sobre a correlação entre os ativos. Markowitz (1952) explica isso em seu trabalho da seguinte forma:

> Na tentativa de reduzir a variância, investir em diversos ativos não é o suficiente. Deve-se diversificar entre indústrias, especialmente indústrias com diferentes características econômicas, porque empresas de diferentes indústrias tem covariâncias menores que empresas da mesma indústria (MARKOWITZ, 1952, p.78).

A eficiência de uma carteira é referenciada pelo binômio risco e retorno, ou seja, o investidor pode tentar reduzir o risco de seus investimentos, alterando a alocação, com vistas a manter o retorno desejado. Dessa forma, é necessário que carteiras sejam submetidas periodicamente ao monitoramento da performance e da composição dos ativos investidos.

Para resolver tal problemática é de grande utilidade a aplicação de modelos matemáticos que ofereçam suporte às escolhas dos ativos e na definição de seus percentuais em uma carteira. Apesar de existirem atualmente diversos modelos para otimizar investimentos, em diferentes níveis de sofisticação, o presente trabalho tem foco no modelo de Markowitz, que é considerado o marco do nascimento das Finanças Modernas e da Teoria Moderna de Carteiras.

Segundo Markowitz (1952), o processo de seleção de uma carteira pode ser dividido em dois estágios. O primeiro tem início na observação e na experiência para obter opiniões, ou estimativas da performance futura dos negócios avaliados. O segundo estágio começa com as opiniões relevantes sobre o futuro e termina com a escolha de uma carteira de ativos.

Desse modo, este trabalho trata da aplicação do modelo de Markowitz para a otimização de carteiras de Títulos Públicos Federais brasileiros. Estes, por sua vez, são ativos de renda fixa que possuem algumas características importantes.

Os Títulos Públicos Federais são comercializados por bancos e corretoras, estão acessíveis por meio do Tesouro Direto, sistema *online* criado pelo Governo. Suas características tornam-se importantes para investidores conservadores, que enxergam a poupança tradicional como o melhor investimento. Esses ativos possuem elevada liquidez, diversidade de prazos e formas de remuneração. Propõe-se, então, discutir a aplicabilidade do modelo de Markowitz a carteiras de Títulos Públicos.

O primeiro capítulo deste trabalho consiste na introdução, onde são apresentados o tema e os objetivos da presente pesquisa. O segundo capítulo, por sua vez, refere-se à base teórica e à pesquisa bibliográfica, e está subdividido em quatro tópicos: o primeiro aborda de maneira geral o mercado financeiro, apresentando e explicando seus principais índices e taxas; o segundo tem a finalidade de apresentar os títulos públicos disponíveis no mercado nacional, sua forma de rendimento e precificação; já o terceiro tópico trata da teoria básica de investimentos com ênfase no modelo de Markowitz. A última seção deste capítulo apresenta o uso da pesquisa operacional na seleção de carteiras.

No terceiro capítulo é apresentada a metodologia utilizada para alcançar os objetivos propostos. Foi descrito todo o processo de coleta de dados, aplicação da otimização e as análises realizadas. No quarto capítulo foram apresentados e

discutidos os resultados da metodologia implementada. E, por fim, o último capítulo traz as conclusões obtidas pelo desenvolvimento deste trabalho.

## <span id="page-15-0"></span>1.1 OBJETIVO

Neste tópico serão apresentados os objetivos geral e específicos do presente trabalho.

## <span id="page-15-1"></span>1.1.1Objetivo Geral

Aplicar a teoria de otimização de portfólio de investimentos de Markowitz, a fim de, dado um certo nível de risco, obter diferentes alocações para as classes de ativos que maximizem o retorno.

## <span id="page-15-2"></span>1.1.2 Objetivos Específicos

- Entender o funcionamento do mercado de Títulos Públicos;
- Utilizar o modelo de Markowitz para obter carteiras ótimas de Títulos Públicos Federais brasileiros; e
- Realizar uma análise de risco e retorno.

## <span id="page-15-3"></span>1.2 JUSTIFICATIVA

Sabe-se que um investidor sempre irá buscar o maior retorno, dado certo nível de risco que está disposto a assumir. Estudos com o objetivo de redução dos riscos tiveram um grande avanço com o lançamento do artigo de Markowitz em 1952, no qual foi proposto a redução do risco de uma carteira de investimentos por meio da diversificação de seus ativos. O princípio da diversificação alinhado à correlação baixa ou negativa entre os ativos, gera uma carteira com risco menor do que qualquer ativo isoladamente que a compusesse.

Ter uma estratégia bem definida é o primeiro passo na busca pela eficiência na tomada de decisão. A utilização de modelos matemáticos embasa a gestão de

investimentos, que visa à otimização de carteiras. Além da aplicação de teorias sofisticadas, é de grande importância também a capacidade de assimilar e processar informações sobre o mercado e sobre os ativos.

Para investir em um ativo mais arriscado, o investidor exige um maior prêmio pelo risco incorrido. Dessa forma, é possível compreender a preferência dos brasileiros por investimentos mais conservadores como renda fixa. Dentro desta classe de ativos, destacam-se os títulos públicos, que são acessíveis à população por meio de bancos e corretoras, possuem previsibilidade de retorno e liquidez diária.

## **2 REFERENCIAL TEÓRICO**

Este tópico retrata os principais assuntos que serão abordados no decorrer deste trabalho, dividindo-se em uma contextualização do mercado, classificação dos Títulos Públicos – no contexto nacional, estes se referem aos títulos federais brasileiros –, apresentação da teoria de otimização de carteiras e a utilização da Pesquisa Operacional para resolver um problema de seleção de carteiras.

## <span id="page-17-0"></span>2.1 VISÃO GERAL DO MERCADO FINANCEIRO

O Mercado Financeiro é onde as pessoas comercializam o dinheiro. Ele proporciona que pessoas e empresas que precisam de dinheiro encontrem outras pessoas e empresas que têm dinheiro. Nos tópicos desta sessão serão abordados os principais índices de mercado e como eles se relacionam.

#### <span id="page-17-1"></span>2.1.1 Inflação

Heineck, (2010) define inflação como a alta continua de preços que se estende por longos períodos de tempo e atinge a totalidade ou a maioria dos setores da economia. Para Schimidt e Giambiagi (2015), a inflação é configurada pela situação em que há uma variação de preços positiva, persistente e generalizada. Se o aumento dos preços acontecer somente em alguns setores, em poucos produtos, ou ainda se não for persistente, não se caracteriza como inflação. A inflação está associada a um desequilíbrio entre a quantidade de meios de pagamento disponíveis (moeda) e a quantidade de bens que estes meios de pagamento compram (HEINECK, 2010).

A inflação pode ser classificada de acordo com sua causa em inflação de demanda e inflação de custos. De acordo com Schimidt e Giambiagi (2015), a primeira ocorre quando a demanda agregada está crescendo a uma taxa superior à da oferta agregada. Já a inflação de custos ocorre quando os custos de produção aumentam de preços, ocasionando uma contração por parte das empresas, o que acarreta uma diminuição de oferta e assim aumento dos preços. Heineck (2010) conceitua os tipos de inflação da seguinte forma:

A inflação de demanda ocorre quando os agentes econômicos, incluindo famílias, organizações e governo desejam comprar mais bens do que aqueles que a sociedade é capaz de ofertar. A inflação de custos ocorre quando fatores inesperados aumentam os custos de produção, como quebras de safras agrícolas, dificuldades com o transporte de mercadorias, novos impostos incidentes sobre a produção ou comercialização, quebras de produtividade das máquinas ou de produtividade de recursos humanos (HEINECK, 2010, p. 176).

Uma vez que a inflação venha a se tornar demasiadamente elevada, com uma aceleração vertiginosa, tem-se o fenômeno da hiperinflação. No caso de inflação negativa, ou seja, uma queda continua e vertiginosa dos preços, tem-se o fenômeno da deflação.

#### 2.1.1.1 Medidas: os índices de preços

Schimidt e Giambiagi (2015) definem índice como um conceito estatístico que pode ser utilizado por várias classes. Existem vários índices gerais de preço que registram as variações de preços de bens e serviços. No Brasil, o principal instituto de estatística do governo é o Instituto Brasileiro de Geografia e Estatística (IBGE). Existem também outras instituições conceituadas como a Fundação Getúlio Vargas (FGV), a Fundação Instituto de Pesquisas Econômicas (Fipe) e a Fundação Centro de Estudo do Comercio Exterior (Funcex), que divulgam índices relevantes.

A Associação Brasileira das Entidades de Mercados Financeiro e de Capitais – Anbima, define o IMA – Índice de Mercado Anbima como uma família de índices que representa a evolução, a preços de mercado, da carteira de Títulos Públicos e serve como *benchmarck* para o segmento. A Anbima subdivide o IMA em quatro subíndices de acordo com os índices dos Títulos – prefixado (IRF-M), atrelados ao Índice de Preço ao Consumidor Amplo – IPCA, atrelados ao Índice Geral de Preços de Mercado - IGP-M e pós-fixados (Taxa Selic – IMA-S).

O IMA indexado ao IPCA está subdividido em IMA-B5, que precifica as Notas do Tesouro Nacional da série B - NTN-B com vencimento para até cinco anos, e o IMA-B5+, que precifica as NTN-B com vencimento acima de cinco anos.

O IPCA é considerado o índice oficial de inflação do Brasil e é medido pelo IBGE. A principal função desse índice é fornecer informações sobre a variação dos preços no comércio para o consumidor final. O governo utiliza esse índice para verificar se a meta estabelecida para a inflação está sendo cumprida.

Para o levantamento do IPCA, o IBGE considera o grupo de famílias com renda mensal de 1 a 40 salários mínimos e que vivam nas regiões metropolitanas de São Paulo, Rio de Janeiro, Belo Horizonte, Porto Alegre, Curitiba, Salvador, Recife, Fortaleza e Belém, além do Distrito Federal e do município de Goiânia. O cálculo é feito e divulgado mensalmente.

<span id="page-19-0"></span>A seguir, tem-se no Gráfico 1, a inflação anual medida pelo IPCA.

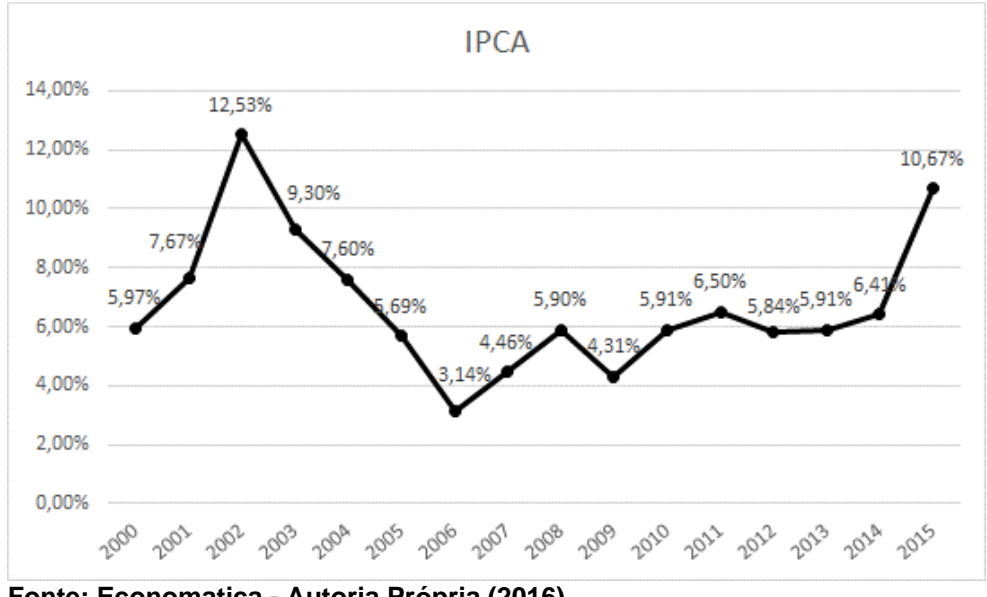

**Gráfico 1 - Inflação anual medida pelo IPCA**

**Fonte: Economatica - Autoria Própria (2016)**

É possível observar no Gráfico 1 que o país conseguiu diminuir constantemente a inflação de 2002 até 2006. Nos últimos anos, esse índice vem subindo novamente e, mesmo elevando as taxas de juros, a inflação em 2015 chegou ao ápice.

### 2.1.1.2 Principais efeitos

As distorções causadas pela inflação geram efeitos na distribuição de renda, sobre o balanço de pagamentos, mercado de capitais, alocação de recursos, entre outros (FERREIRA, 2010). Sendo a inflação uma alta nos preços dos Bens e Serviços - B&S, seu principal efeito é a desvalorização da moeda. O primeiro a ser atingido por este efeito é o trabalhador de baixa renda, devido à diminuição do seu poder aquisitivo. O aumento dos preços também desestimula as exportações, causando alteração negativa na balança comercial.

Um cenário de altos índices de inflação, os investimentos ficam contraídos. Com a perda do poder aquisitivo e dúvida constante sobre a aferição dos preços, as pessoas preferem não arriscar e o mercado de capitais e a alocação de recursos são, assim, atingidos.

#### 2.1.1.3 Formas de controle da inflação

Devido aos efeitos negativos que a inflação pode causar em uma economia, medidas de controle são desenvolvidas pelos Bancos Centrais. Assim, a política de controle da inflação passou a ser de Estado, e não de governo. O regime de metas foi então implementado com o comprometimento de manter a inflação baixa e estável.

Schimidt e Giambiagi (2015) destacam o funcionamento do regime de metas da seguinte forma: o Banco Central (Bacen) anuncia uma meta que pretende perseguir e, para alcançá-la, a instituição utiliza-se de todos os instrumentos disponíveis, sendo a taxa de juros o mais relevante e comumente utilizado.

Cabe ressaltar, apesar disso, que embora possam ser necessárias, altas taxas de juros são nocivas para a economia. Em geral, essa necessidade ocorre em oposição ao crescimento econômico.

## <span id="page-20-0"></span>2.1.2Taxa Básica de Juros

Gomes (2012) define a taxa de juros como o preço a pagar pela utilização de recursos monetários que pertença a outrem. A taxa básica de juros da economia brasileira é a Selic, Sistema Especial de Liquidação e Custódia, que é definida pelo Bacen na reunião do Comitê de Política Monetária do Bacen – Copom. Essa taxa é o principal instrumento de política monetária do Bacen e é ela que remunera alguns dos Títulos Públicos, as Letras Financeiras do Tesouro - LFT.

De acordo com o site do Banco Central, o Copom define a meta para a Taxa Selic. A taxa de juros fixada na reunião do Copom é a meta para a Taxa Selic, a qual vigora por todo o período entre reuniões ordinárias do Comitê, que acontecem a cada quarenta e cinco dias.

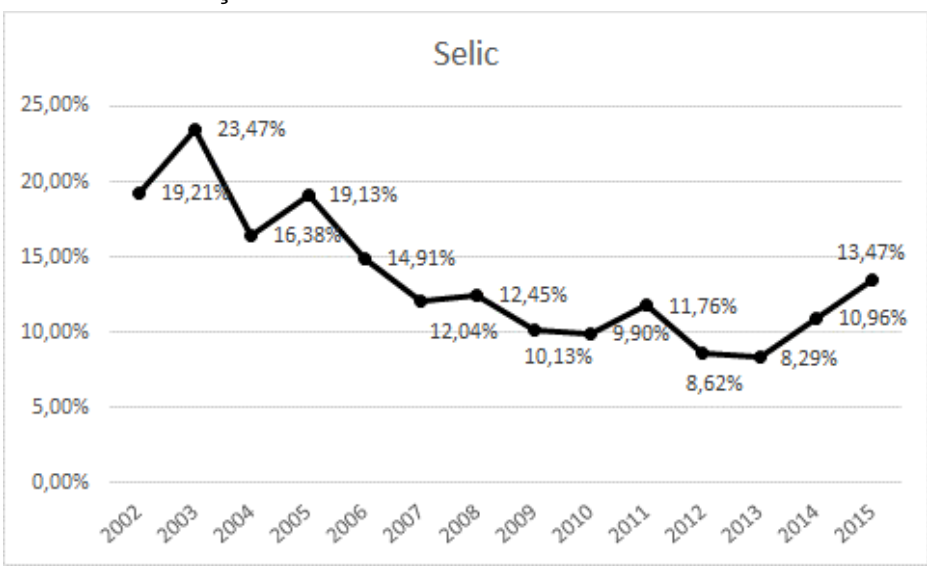

A seguir, o Gráfico 2 revela a evolução anual da Meta Selic desde o ano 2002.

<span id="page-21-0"></span> **Gráfico 2 - Evolução da Taxa Básica de Juros no Brasil**

O Gráfico 2 revela que mesmo que os juros venham caindo constantemente nos últimos anos, a taxa ainda é elevada.

## 2.1.2.1Histórico brasileiro e principais razões para alteração da taxa de juros

A taxa básica de juros brasileiras sempre foi alta quando comparada à taxa de outros países. Em 1994, no início da aplicação do Plano Real, ela chegava a patamares de 40% a 50%. Com a estabilização da nova moeda, o Brasil conseguiu reduzir cada vez mais os juros, chegando a atingir níveis de 5% no governo Lula. No entanto, nos últimos anos, os juros vêm sofrendo fortes aumentos.

Os juros sofrem alterações de acordo com os objetivos da Política Monetária, por exemplo, se a inflação está alta e tem muito dinheiro em circulação no mercado, a taxa de juros aumenta e o governo recolhe o dinheiro que está em excesso. De maneira similar, os juros caem quando a quantidade de moeda em circulação está reduzida.

**Fonte: Economatica – Autoria Própria (2016)**

A Tabela 1 traz um comparativo da taxa de juros de vários países.

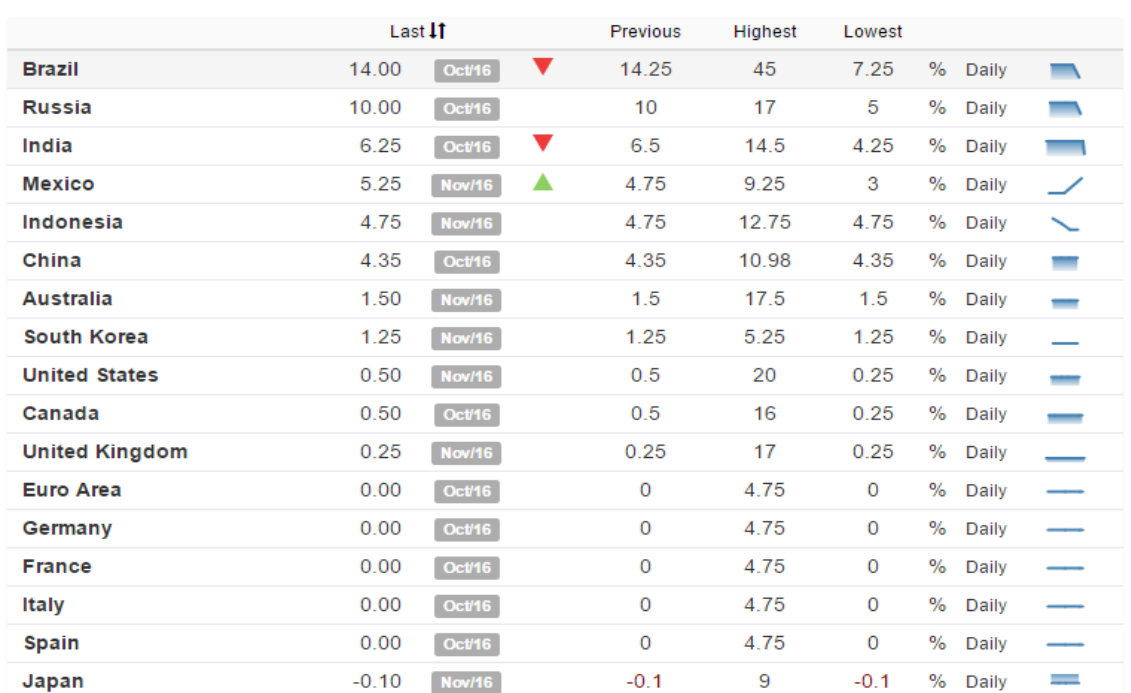

#### <span id="page-22-0"></span>**Tabela 1 - Comparativo Taxas de Juros**

**Interest Rate** 

#### **Fonte:** *Trading Economics* **(2016)**

É preciso ter cuidado ao comparar economias emergentes com economias desenvolvidas. Os países desenvolvidos possuem taxas de juros baixas, as vezes até negativas. Mesmo comparando o Brasil aos demais países emergentes a taxa de juros nacional ainda é muito alta.

# <span id="page-22-1"></span>2.2 TÍTULOS PÚBLICOS

Os títulos públicos são ativos de renda fixa que possuem a finalidade de captar recursos para o financiamento da dívida pública do Governo. A principal característica desse tipo de investimento é o baixo risco, já que o órgão emissor é a instituição com menos chances de não cumprir com suas obrigações. Essa sessão irá tratar da caracterização desses ativos.

<span id="page-23-0"></span>2.2.1O que são, por que existem e o papel do Tesouro Nacional

O governo emite títulos públicos com a finalidade de captar recursos para financiar a dívida pública brasileira e garantir investimentos em áreas como educação, saúde e infraestrutura. Em troca, compromete-se a devolver o valor aplicado, acrescido de um valor adicional, que varia de acordo com a taxa de juros definida no ato da aquisição do título. Rohan Chandrasekhar (2009) define títulos de renda fixa.

> O comprador de um título (o credor) empresta o emitente (o devedor) uma certa quantidade de dinheiro; em troca, o emissor se compromete a reembolsar o valor do principal em uma determinada data no futuro, além de periódicos pagamentos de juros nesse ínterim (CHANDRASEKHAR, 2009, p. 5).

No Brasil, existem diversos tipos de títulos públicos ofertados. O investidor deve escolher aqueles cujas características sejam compatíveis com o seu perfil e com o objetivo de seu investimento. O governo possui um programa de venda e recompra direta destes títulos para pessoas físicas por meio do Tesouro Direto. Pessoas jurídicas também podem fazer investimentos por meio de uma corretora.

A seguir será apresentada a classificação dos títulos públicos, bem como a caracterização de cada título, de acordo com o Tesouro Direto (2016). Antes disso, para melhor compreensão, faz-se necessário uma breve apresentação da nomenclatura utilizada pelo site do Tesouro Direto (2016):

a) PU – Preço Unitário do Título: corresponde ao preço que o investidor deve pagar para adquirir uma unidade de um título. É possível comprar frações de um título, sendo a fração mínima 0,01, ou seja 1% de um título, desde que respeitado o valor mínimo de R\$ 30,00. Este preço pode ainda ser de venda ou de compra, sendo que a recompra feita pelo Tesouro acontece em dia e horário definidos.

b) VN – Valor Nominal do Título: É o valor que esse título tem na data do seu vencimento.

c) VNA – Valor Nominal Atualizado: É o valor que um título tem numa data anterior ao seu vencimento. Ao adicionar os juros a partir dessa data, esse valor atingirá um montante igual ao valor nominal no vencimento do título.

d)  $i_p$  = Taxa Efetiva do Período: como as negociações são efetuadas pelas taxas anuais, vale a fórmula:

$$
(1 + i_p) = (1 + i_a)^{du/252} \tag{1}
$$

 $i_a$  = Taxa efetiva anual;

 $du =$  Dias úteis do período.

e) Cupom – Pagamento intermediário de juros de um título de renda fixa: os cupons são os juros semestrais das Notas do Tesouro Nacional - B, C e F. As regras variam para cada série.

<span id="page-24-1"></span>2.2.2Títulos prefixados

Como o próprio nome sugere, é possível saber exatamente a rentabilidade que irá receber, se mantiver o título até sua data de vencimento. Porém, é necessário descontar a inflação para obter o rendimento real da aplicação. Esses títulos são indicados quando se acredita que a taxa prefixada será maior que a taxa de juros básica da economia (Selic).

## 2.2.2.1 Tesouro prefixado – LTN

O valor bruto a ser recebido no vencimento é de R\$ 1.000,00 para cada unidade do papel. O rendimento desse título é a diferença entre o valor pago e o valor recebido. Tem-se a seguir, o fluxo de caixa de uma LTN:

<span id="page-24-0"></span>**Figura 1 - Fluxo de Pagamento da LTN**

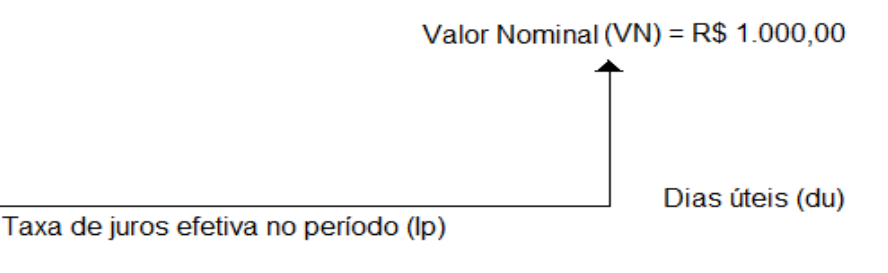

(2)

Preco Unitário (PU)  **Fonte: Silva (2009)**  $PU=\frac{VN}{4+i}$  $\frac{VN}{1+i_p} = \frac{1000}{1+i_p}$  $1+i_p$ 

Onde

 $PU =$  Preço Unitário;

 $VN =$  Valor Nominal:

 $i_p$  = Taxa efetiva do período.

A venda do título pode acontecer antes do seu vencimento, podendo o rendimento ser maior ou menor do que o estabelecido na compra, de acordo com o valor de mercado.

2.2.2.2 Tesouro prefixado com juros semestrais – NTN-F

Além do valor bruto recebido no vencimento do papel, esse título faz pagamento de juros semestrais. Vale destacar, que sobre o pagamento desses rendimentos semestrais há incidência de imposto de renda para pessoas físicas.

O cálculo dos valores dos cupons de juros é feito de forma exponencial, ou seja, o valor do cupom segue a seguinte fórmula:

$$
C_s = (1 + C_a)^{1/2} - 1 \tag{3}
$$

Onde:

 $C_s$  = Cupom semestral;  $Ca =$  Cupom anual.

O valor do cupom da NTN-F é 10% ao ano do VNA. Tem-se a seguir, o fluxo de caixa de uma NTN-F:

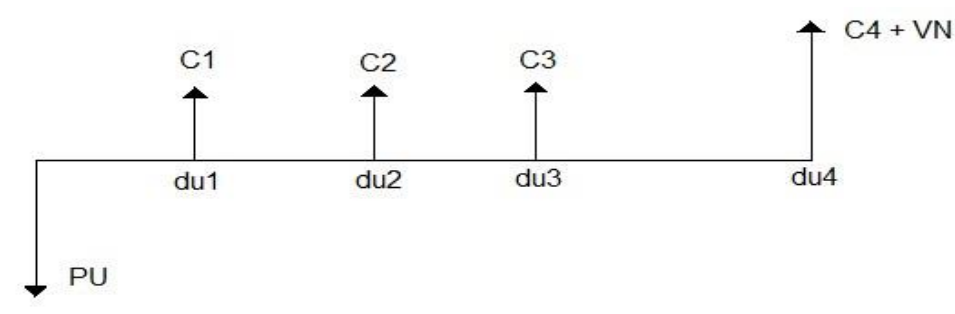

<span id="page-25-0"></span>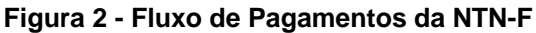

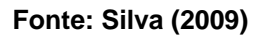

$$
PU = \sum_{t=1}^{n} \frac{ci}{(1+i)^t} + \frac{VN}{(1+i)^t}
$$
 (4)

Onde

 $C_i$  = Pagamento de juros do período i (semestral);

 $VN = R$ 1.000,00;$ 

 $i =$ Taxa efetiva anual (truncada na 4a casa decimal);

 $t =$  Dias úteis no período.

Se o título for vendido antes do seu vencimento, será de acordo com o valor de mercado do papel, podendo ser maior ou menor que o estabelecido na compra. Se mantido até o vencimento, o valor recebido será de R\$ 1.000,00.

<span id="page-26-1"></span>2.2.3Títulos Pós-Fixados

A rentabilidade da aplicação pode ser composta por uma taxa predefinida no momento da compra do título acrescida da variação de um índice, que pode ser a taxa básica de juros (Selic) ou índice de preços (IPCA ou IGP-M).

2.2.3.1 Tesouro Selic – LFT

O valor de mercado desse título apresenta baixa volatilidade, reduzindo perdas no caso de venda antecipada. Não possui pagamento de juros semestrais. A rentabilidade do título acompanha a variação da taxa básica de juros (Selic). Tem-se a seguir, o fluxo de caixa de uma LFT:

<span id="page-26-0"></span>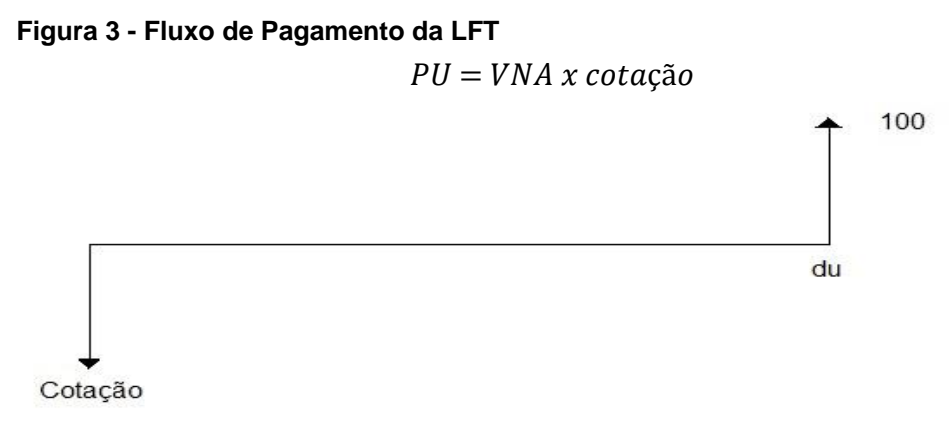

**Fonte: Silva (2009)**

$$
cot\alpha\zeta\tilde{a}o = \frac{100}{1+i_p} \tag{5}
$$

Onde  $i_p$  = Taxa efetiva do período

O Tesouro recompra o título antes do vencimento pelo valor de mercado, podendo sua rentabilidade ser maior ou menor do que seria no vencimento.

2.2.3.2 Tesouro IPCA com juros semestrais – NTN-B

O rendimento desse título é composto por duas parcelas: uma taxa de juros prefixada e a variação da inflação (IPCA). Desse modo, a rentabilidade se dá em termos de juros reais, pois garante o poder de compra do dinheiro.

#### <span id="page-27-0"></span>**Figura 4 - Fluxo de Pagamentos da NTN-B**

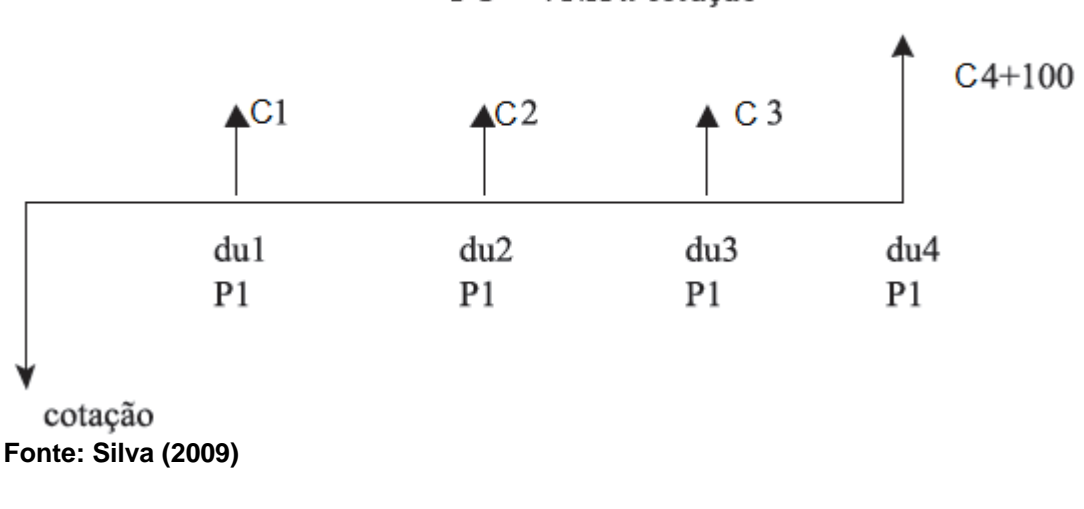

 $PU = VNA$  x cotação

$$
PU = \sum_{t=1}^{n} \frac{c_i}{(1+i)^t} + \frac{VNA}{(1+i)^n}
$$
(6)

 $C_i$  = Pagamento de juros do período i (semestral);

 $i =$ Taxa efetiva anual:

 $t =$  Dias úteis no período.

Vale ressaltar que, sobre os recebimentos semestrais – cupons que representam 6% ao ano do valor do VNA –, há incidência de imposto de renda para pessoa física. O título pode ser vendido antes do seu vencimento e o Tesouro Nacional pagará o valor de mercado, podendo a rentabilidade ser maior ou menor do que se o papel fosse mantido até o vencimento. A volatilidade observada para esses títulos tem sido elevada nos últimos anos, impactada pelas dificuldades econômico-políticas pelas quais o Brasil passa.

#### 2.2.3.3 Tesouro IPCA- NTN-B principal

Muito similar à NTN-B, diferenciando-se somente por não pagar juros semestrais, ao final do vencimento recebe-se o valor investido mais a rentabilidade que é composta por uma taxa de juros prefixada e a variação do IPCA.

Assim como os demais títulos, ele poderá ser vendido antes do vencimento a preço de mercado para o Tesouro Nacional, incorrendo numa rentabilidade superior ou inferior do que a que seria auferida no vencimento. Cabe destacar que este título somente é negociado para as pessoas físicas.

A Tabela 2 representa um resumo dos Títulos descritos nessa sessão.

| Nome                                            | Índice | Resumo                                                                                                    |  |
|-------------------------------------------------|--------|----------------------------------------------------------------------------------------------------|--|
| LTN - Tesouro Prefixado                         | IRF-M  | O rendimento desse título é a<br>diferença entre o valor pago<br>e o valor recebido.                                                                       |  |
| NTN-F - Tesouro Prefixado com jursos semestrais | IRF-M  | Além do valor bruto recebido<br>no vencimento do papel, o<br>título possui pagamento de<br>juros semestrais.                                               |  |
| LFT - Tesouro Selic                             | IMA-S  | A rentabilidade desse título<br>acompanha a variação da<br>taxa básica de juros (Selic).                                                                   |  |
| NTN-B - Tesouro IPCA com juros semestrais       | IMA-B  | O rendimento desse título é<br>composto por uma taxa de<br>juros prefixada e a variação<br>da inflação (IPCA). Possui<br>pagamento de juros<br>semestrais. |  |
| NTN-B Principal - Tesouro IPCA                  | IMA-B  | Diferencia-se da NTN-B por<br>não pagar juros semestrais.                                                                                                  |  |

<span id="page-28-0"></span> **Tabela 2 - Resumo dos Títulos Públicos Federais brasileiros**

**Fonte: Autoria Própria (2016).**

## <span id="page-29-0"></span>2.3 CARTEIRAS DE INVESTIMENTO

"Uma carteira nada mais é do que um conjunto de ativos investidos. Enquanto que investimento é o comprometimento de dinheiro ou outros recursos no presente, com a expectativa de colher benefícios no futuro. " (BODIE et al, 2014, p.9). Uma carteira é formada por mais de um ativo, dessa forma, podem ser encontradas inúmeras composições de carteiras; cada uma com um certo retorno esperado e nível de risco diferente das demais.

Aumonacid (2010) descreve duas estratégias para melhorar o desempenho de carteiras. A primeira é investir mais em ativos que tenham maior retorno e possuam o mesmo risco, assim é possível aumentar o retorno sem afetar o risco. A segunda estratégia é substituir ativos de maior risco por investimentos de mesmo retorno com menor risco, obtendo uma carteira menos arriscada, sem abrir mão do retorno.

Uma carteira otimizada é aquela cuja alocação percentual dos ativos disponíveis apresente o menor risco e o maior retorno possíveis (FONSECA, 2011). Vale ressaltar que o risco e o retorno de uma carteira não se comportam da mesma forma que para um único ativo, a Moderna Teoria de Carteiras propôs uma análise mais aprofundada para estes parâmetros e sua correlação.

#### <span id="page-29-1"></span>2.3.1Variância e Desvio Padrão

A variância e o desvio padrão são medidas de dispersão, ou seja, elas indicam como os valores de um conjunto de dados distribuem-se em relação ao seu ponto central (ASSAF NETO, 2008). Dessa forma, quanto maior a variância, mais distante da média estão os dados.

Seja  $\mu = E(X)$  o valor esperado (média) da variável *X*, então a variância é:  $\sigma^2 = Var(X) = E((X) - \mu)^2$ (7)

O desvio padrão é a raiz quadrada da variância:

$$
\sigma = \sqrt{\sigma^2} \tag{8}
$$

O desvio padrão pode ser expresso da seguinte forma:

$$
\sigma = \sqrt{E((X - E(x))^{2})} = \sqrt{E(X^{2}) - (E(X))^{2}}
$$
\n(9)

<span id="page-30-0"></span>Covariância e correlação são medidas que relacionam duas variáveis. A Covariância identifica de que forma duas variáveis se relacionam, ou seja, ela avalia como duas variáveis movimentam-se ao mesmo tempo, em relação aos seus valores médios. (ASSAF NETO, 2008).

A covariância entre duas variáveis aleatórias é definida por:

$$
Cov(X_1, X_2) = \sigma_{1,2} = E(X_1 X_2) - \overline{X_1} * \overline{X_2}
$$
\n(10)

Duas variáveis podem ter covariância nula (Cov = 0), quando não possuem nenhuma relação entre si. Podem ter covariância positiva (Cov > 0) quando se relacionam diretamente, ou seja, o aumento de uma implica no aumento da outra. A covariância negativa (Cov < 0) é observada quando a associação entre as variáveis ocorre de maneira inversa, ou seja, quando uma aumenta a outra diminui.

A correlação busca explicar o grau de relacionamento observado no comportamento de duas variáveis (ASSAF NETO, 2008). Essa medida de relação mostra como duas variáveis se movimentam de forma independente e é medida pelo coeficiente de correlação, que varia de -1 a 1.

A correlação é expressa pela covariância das variáveis e seus respectivos desvios padrões, como é possível notar na expressão abaixo:

$$
\rho_{12} = \frac{\sigma_{12}}{\sigma_1 \sigma_2} \tag{11}
$$

O coeficiente de correlação será nulo (CORR  $x_1$ ,  $x_2 = 0$ ) quando as variáveis apresentarem comportamentos independentes, ou seja, uma não influencia a outra.

As variáveis poderão ser perfeitamente correlacionadas quando o coeficiente for igual a um (CORR $x_1 = 1$ ); neste caso, se uma aumenta, a outra também aumentará, na mesma proporção. Já no caso de o valor da correlação estar entre zero e um (0 < CORRx1,x<sup>2</sup> < 1); diz-se que as variáveis são positivamente correlacionadas, o que significa que, se uma aumenta, a outra também aumentará no mesmo sentido, porém não na mesma proporção.

A situação contrária ocorre quando a correlação é igual a menos um (CORR x1, x<sup>2</sup> = -1), neste caso quando uma variável aumenta a outra realiza o movimento inverso, de queda. Tem-se a correlação negativa quando seu valor está entre zero e menos um (0 < CORR x1, x2< -1), no qual a variação ocorre de forma contrária, mas não perfeitamente negativa.

#### <span id="page-31-0"></span>2.3.3Retorno

O retorno acumulado é o retorno que um investidor ganharia se mantivesse um investimento por um período de *n* anos (SAMANEZ, 2007). De maneira similar, o retorno médio é encontrado dividindo o somatório dos retornos pelo período analisado.

O retorno esperado de um ativo em uma carteira de acordo com Samanez, (2007), é a média ou a tendência central da distribuição probabilística dos retornos desse ativo. Este pode ser estimado calculando-se a soma dos produtos dos retornos possíveis pelos respectivos pesos (probabilidades) de cada ativo na carteira, como se observa na expressão a seguir:

$$
Retorno Esperado = R = \sum_{i=1}^{n} W_i R_i
$$
\n(12)

Onde:

 $R =$  Retorno da Carteira.

 $W_{i}$  Peso/Proporção do ativo i na carteira.

 $R_{i}$ = Retorno do ativo i.

Para obter o retorno alcançado por unidade de moeda aplicada, Ross (2013) diz que é mais conveniente resumir as informações relativas a retornos em termos percentuais, e não em termos monetários totais, pois a porcentagem vale para qualquer montante aplicado. Dessa forma, é possível encontrar o retorno obtido por unidade de moeda aplicada.

#### <span id="page-32-0"></span>2.3.4Risco

O mercado de investimentos é cercado de incertezas em relação ao futuro, mesmo as técnicas mais sofisticadas não são capazes de garantir aos analistas uma previsão correta do comportamento dos investimentos. Nesse contexto, é de grande importância um estudo correto para estimar os riscos.

Para Fonseca (2011), o risco é uma medida de incerteza de uma decisão mediante conhecimento das probabilidades associadas à ocorrência de determinados resultados ou valores.

> A ideia de risco, de forma mais específica, está diretamente associada às probabilidades de ocorrência de determinados resultados em relação a um valor médio esperado. É um conceito voltado para o futuro, revelando uma possibilidade de perda (NETO, 2008, p.220).

O risco representa a divergência dos resultados em função do retorno esperado, sendo representado pelo desvio padrão (σ). No entanto, o risco de uma carteira não se comporta como o retorno. Não é possível determiná-lo apenas somando-se os riscos de cada ativo e dividindo pelo número de ativos. O cálculo do risco envolve, além dos riscos individuais ponderados pela participação de cada ativo na carteira, considerações referentes à covariância entre os ativos.

O risco da carteira pode ser definido por:

$$
\sigma_c = \sum_{i=1}^n \sum_{j=1}^n w_i w_j \, Cov_{ij} \tag{13}
$$

Onde:

 $\sigma_c$  = Risco da Carteira.

 $w_i e w_j$  = Proporções investidas nos ativos i e j.

 $Cov_{ii}$  = Covariância entre os ativos i e j.

Na forma matricial:

$$
\sigma_c = \sqrt{\begin{bmatrix} w_1 w_2 \dots w_n \end{bmatrix} \begin{bmatrix} Var_1 & Cov_{12} & \dots Cov_{1n} \\ Cov_{21} & Var_2 & \dots Cov_{2n} \\ Cov_{n1} & Cov_{n2} & \dots Var_n \end{bmatrix} \begin{bmatrix} w_1 \\ w_2 \\ \dots \\ w_n \end{bmatrix}}
$$
(14)

#### 2.3.4.1 Tipos de riscos

De acordo com Damodaran (1996), o risco pode ser dividido em dois tipos: diversificável e não diversificável. O primeiro pode ser reduzido diversificando os ativos da carteira de investimentos, também é conhecido como risco específico, ou não sistemático. Já o não diversificável é o risco de mercado, ou seja, aquele que o investidor não tem como reduzir, isto é, está presente para todos os ativos.

Conforme Ross *et al.* (2007), o risco pode ser classificado de acordo com o número de ativos da carteira que ele afeta. Um risco que afete somente um ativo ou um pequeno grupo de ativos é denominado risco não sistemático. Já o risco sistemático é aquele que afeta um grande número de ativos, cada um deles com maior ou menor intensidade.

> As incertezas sobre as condições econômicas gerais, tais como PIB, taxa de juros ou inflação, são exemplos de riscos sistemáticos. Essas condições afetam quase todas as empresas de algum modo. Forças como essas, às quais todas as empresas estão sujeitas, são a essência do risco sistemático. Por outro lado, quando uma empresa de petróleo anuncia uma greve de seus petroleiros, isso afetará primariamente aquela empresa e, talvez, algumas outras (como concorrentes diretos e fornecedores). É pouco provável que esse anúncio tenha muito efeito no mercado mundial de petróleo, ou nos assuntos das empresas que não pertencem à área de petróleo e, assim, esse é um evento não sistemático. (ROSS, 2007, p. 434)

<span id="page-33-0"></span>No Gráfico 3, é possível observar os tipos de risco.

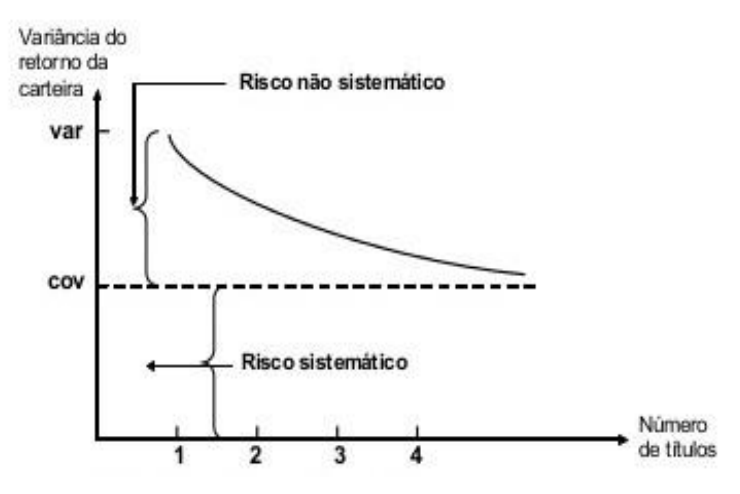

**Gráfico 3 - Risco sistemático e não sistemático**

**Fonte: Ross (2002)**

O Gráfico 3 considera que todos os títulos têm a mesma variância e covariância e que possuem os mesmos pesos na carteira. Nota-se que é possível diminuir o risco (risco não sistemático) de uma carteira aumentando o número de ativos que a compõem.

#### <span id="page-34-0"></span>2.3.5Binômio Risco-Retorno

O retorno esperado de um título está positivamente relacionado ao seu risco, pois os investidores somente assumirão riscos adicionais se receberem compensação adicional (ROSS et al, 2013).

O estudo inovador de Markowitz (1952), denominado *Portfolio Selection,*  mudou o entendimento que o mercado tinha sobre a gestão de uma carteira de ativos. Antes de sua publicação, acreditava-se que para obter o maior retorno possível bastava investir nos ativos mais rentáveis do mercado. No entanto, risco e retorno crescem proporcionalmente, ou seja, quanto maior o retorno de um portfólio, maior será o seu risco. Nesse sentido, caso os ativos fossem valorizados, a carteira seria muito lucrativa, porém, se o contrário acontecesse, o prejuízo poderia ser tão grande quanto.

Markowitz (1952) pressupõe que o investidor seja avesso ao risco, ou seja, para dois ativos de mesmo retorno, o escolhido será o de menor risco. Da maneira similar, para dois ativos de mesmo risco, o investidor irá preferir o de maior retorno. A metodologia proposta compreende trabalhar com o binômio risco-retorno.

### <span id="page-34-1"></span>2.3.6Otimização de Portfólios

A Teoria Moderna de Carteiras tem como base inicial os estudos de Markowitz (1952), que propôs um modelo que visa obter as combinações mais eficientes de alocação de recursos por meio da avaliação e compensação do risco dos ativos que compõem a carteira.

As principais premissas do estudo de Markowitz são as seguintes:

a) O investidor avalia seus investimentos baseado no retorno e no risco esperados;

b) O investidor é racional, ou seja, entre dois ativos de mesmo risco, o investidor sempre irá escolher o de maior retorno;

c) O investidor é avesso ao risco, sempre que tiver que escolher entre dois ativos de mesmo retorno, sempre irá optar pelo de menor risco;

d) Os ativos individuais podem ser divisíveis, podendo o investidor adquirir frações, se assim desejar;

e) Existe uma taxa livre de risco que o investidor pode tanto emprestar como tomar emprestado;

f) Custos de transação são considerados irrelevantes; e

g) Os investidores estariam de acordo quanto às distribuições de probabilidades das taxas de retornos dos ativos, o que assegura a existência de um único conjunto de carteiras eficientes.

Percebe-se, pois, que o máximo retorno é o objetivo desejável pelo investidor, enquanto que a variância é o fator indesejável. Markowitz (1952) defende que a minimização do risco se dá por meio da diversificação de uma carteira e pela baixa correlação entre os ativos que a compõem.

## 2.3.6.1 Modelo de Markowitz

Para Almonacid (2010) o método desenvolvido por Markowitz é um modelo matemático que traz infinitas combinações de ativos de uma carteira e os percentuais que devem ser investidos em cada uma delas para que se obtenha o melhor resultado possível.

O modelo da média variância de Markowitz (1952) está representado nas equações a seguir:

$$
E\big(R_p\big) = \sum_{i=1}^{n} w_i \, E\big(R_i\big) \tag{15}
$$

$$
\sigma_p^2 = \sum_i^n w_i^2 \sigma_i^2 + \sum_i^n \sum_{j \neq i}^m w_i w_j Cov_{i,j} \tag{16}
$$

$$
\sum_{i}^{n} w_{i} = 1 \tag{17}
$$

$$
w_i \geq 0 \tag{18}
$$

Onde:

 $E(R_n)$  = Retorno esperado do Portfólio.

 $w_i$  = Participação/Peso do ativo i.

 $E(R_i)$  = Retorno esperado de cada ativo i.

 $\sigma_p^2$  = Variância do Portfólio.

 $\sigma_i$  = Desvio Padrão do ativo i.

 $Cov_{i,i}$  = Covariância entre o par de ativos se i diferente de j, e a variância se i igual a j.

A equação 15 representa a esperança de retorno do portfólio, que nada mais é do que o somatório dos pesos de cada ativo vezes a esperança de retorno dos respectivos ativos. A equação 16 representa o risco do portfólio, nesse caso, não basta somente somar o risco de cada ativo, é preciso levar em consideração a correlação entre esses ativos. A equação 17 garante que os pesos dos ativem somem 100%. A 18 garante a não negatividade dos pesos.

De acordo com Detemple (2014), a carteira ótima gerada pelo modelo de Markowitz é linear em retornos esperados e inversamente relacionada com a matriz de variância-covariância. "Ele reflete um *trade-off* entre as médias e variâncias/covariâncias dos retornos em excesso sobre os ativos de risco".

#### 2.3.6.2 Diversificação

Antes da Teoria Moderna de Carteiras, os investidores eram a favor de concentrar seus investimentos tanto quanto o mercado permitisse. Eles preferiam investir em uma única empresa que considerassem sólida o suficiente para lhes proporcionar bons retornos. A diversificação era encarada como uma falta de confiança nas escolhas feitas.

A teoria de Markowitz trouxe a proposta inovadora de diminuir os riscos de uma carteira por meio da diversificação. Não basta, no entanto, somente diversificar. De acordo com Almonacid (2010), quando se fala em minimização do risco de uma carteira por meio da diversificação, leva-se em consideração apenas o risco próprio ou especifico dos ativos.

A Moderna Teoria de Carteiras defende a necessidade de uma correlação baixa ou negativa entre os ativos de uma carteira. A correlação negativa garante que o comportamento dos ativos seja oposto, ou seja, se um sofrer valorização o outro será desvalorizado. Isso proporciona uma compensação do risco de uma carteira. Nesse contexto, é importante que um investimento não seja analisado isoladamente, mas que seja avaliado todo seu impacto na carteira.

> Uma das maiores contribuições dos estudos de Markowitz foi ressaltar a importância da diversificação, conceito contestado por importantes acadêmicos de então, como Keynes. O conceito da diversificação decorre da constatação de que os preços dos ativos financeiros não se movem de modo exatamente conjunto. Ou, dizendo de outra forma, eles têm uma correlação imperfeita. (ZANINI e FIGUEIREDO, 2005, p. 42).

Zanini e Figuereido (2005) reforçam a importância do trabalho de Markowitz (1952) pelo fato de ele conseguir demostrar em seu trabalho a importância da diversificação para a minimização do risco em uma carteira de investimentos.

2.3.6.3 Fronteira Eficiente

Markowitz (1952) analisou um conjunto de ações e suas possíveis combinações de acordo com a variação das proporções, definindo dessa forma um conjunto de carteiras que são preferíveis em relação a todas as outras possíveis, denominadas carteiras eficientes; o conjunto dessas carteiras a fronteira eficiente.

Almonacid (2010) define fronteira eficiente como o conjunto de carteiras cuja distribuição dos pesos dos ativos apresenta, para cada patamar de risco, o maior retorno possível e, para cada patamar de rentabilidade, o menor risco possível.

<span id="page-37-0"></span>O gráfico 4 apresenta uma fronteira eficiente e infinitas carteiras possíveis de serem constituídas.

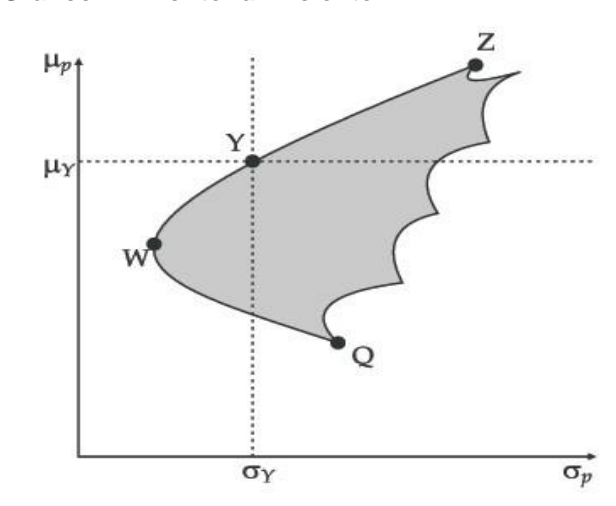

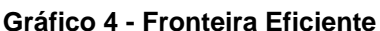

**Fonte: Silveira (2010)**

Todas as carteiras que se localizam fora da fronteira (área hachurada) podem ser otimizadas. Dado um certo risco, por exemplo  $\sigma_Y$  ilustrado no Gráfico 4, qualquer carteira que esteja abaixo do ponto *Y* possui um retorno inferior com exposição ao mesmo nível de risco.

## <span id="page-38-0"></span>2.4 PESQUISA OPERACIONAL

Taha (2008) afirma que a Pesquisa Operacional - PO se caracteriza por resolver problemas por meio da aplicação de modelos matemáticos e pela utilização de recursos computacionais para alcançar soluções ótimas. Se o modelo representar o problema de forma verossímil, mais adequada será a solução para a situação real.

2.4.1. Formulação de um problema de Pesquisa Operacional

De acordo com Taha (2008) a solução para um problema de tomada de decisão requer a resposta a três perguntas:

- 1 Quais são as **alternativas** para a decisão?
- 2 Sobre quais **restrições** a decisão é tomada?
- 3 Qual seria um **critério objetivo** para avaliar as alternativas?

A resposta para a primeira pergunta são as variáveis de decisão de um modelo, que devem ser determinadas pela solução. A segunda pergunta define as limitações/restrições do problema, normalmente são expressas em forma de equações e inequações matemáticas. Por fim, a resposta para a terceira pergunta é a definição da função objetivo, uma função matemática com as variáveis de decisão que representa a efetividade do sistema.

Após a formulação do modelo, pode-se realizar a otimização, que se baseia em maximizar ou minimizar a função objetivo de acordo com a variação dos pesos das variáveis de decisão, satisfazendo-se as restrições impostas.

#### 2.4.2Aplicação da Pesquisa Operacional na Seleção de Carteiras

A aplicação da Pesquisa Operacional não se restringe a um campo específico, ela pode ser usada para resolver problemas de logística – traçar a melhor rota, programação da produção – determinação das quantidades a serem produzidas de acordo com demanda e lucro por produto, entre outras.

Quando Markowitz (1952) desenvolveu seu estudo sobre otimização de carteiras, ele era aluno de pós-graduação em Pesquisa Operacional na Universidade de Chicago, o que revela que tem se estudado a aplicação da PO na seleção de carteiras há algum tempo.

As técnicas de construção de uma carteira eficiente para um grande número de ativos requerem uma grande quantidade de cálculos, para resolver tal problema fazse necessário a utilização de recursos computacionais. Uma das técnicas mais utilizadas para resolver esse problema é a programação quadrática, um tipo de programação não linear, na qual a função objetivo ou alguma restrição não são lineares.

#### 2.4.3Ferramentas de Otimização

Após modelar um problema de pesquisa operacional tem-se a fase de otimização, com vistas à obtenção das soluções ótimas. Várias linguagens de programação e softwares capazes de solucionar problemas de classes específicas foram criadas ao longo do tempo.

O AMPL é uma linguagem de programação matemática capaz de resolver várias classes de problemas, lineares, programação inteira, quadrática, entre outras. Ele dispõe de diversos otimizadores e possui uma linguagem simbólica de fácil entendimento, bem próxima da escrita matemática.

De acordo com o servidor NEOS – *Solvers for Numeral Optimization*, em pesquisa realizada em 2011, o AMPL é a linguagem mais utilizada para resolver problemas que requerem otimização, o Gráfico 5 compara as ferramentas em função da sua utilização.

<span id="page-40-0"></span>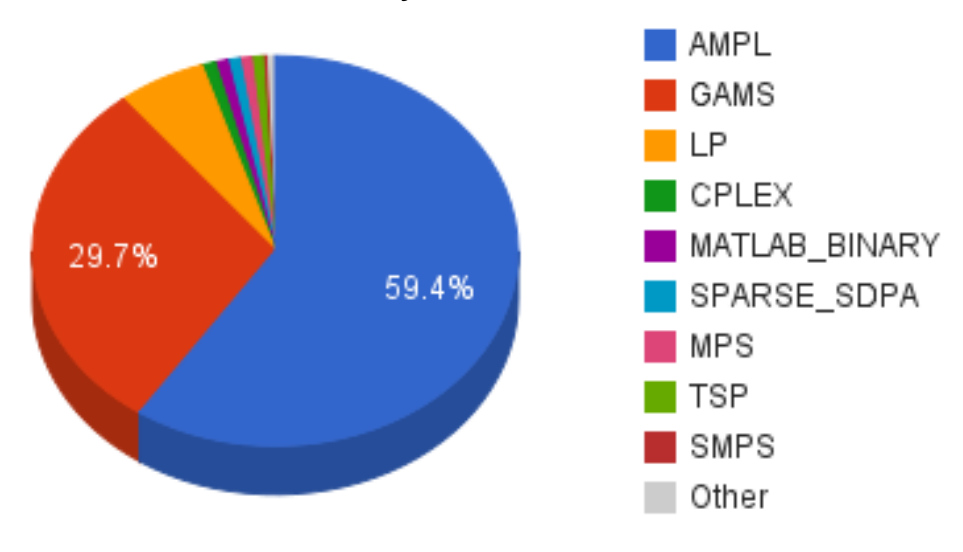

**Gráfico 5 - Estatítica da utilização de otimizadores**

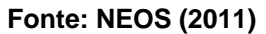

De acordo com o Gráfico 5, quase 60% dos trabalhos que utilizam linguagem de programação fazem uso do AMPL. Uma das características que diferencia essa linguagem é o fato dela possuir diferentes *solvers* que se adequam melhor a cada tipo de programação (linear, quadrática, entre outras). No presente trabalho foi utilizado o CPLEX.

#### <span id="page-41-0"></span>**3 METODOLOGIA**

O presente trabalho baseia-se no método dedutivo, pois se considera que as premissas obtidas para o seu desenvolvimento são generalizadas. Gil (2008) descreve que o método dedutivo parte de princípios reconhecidos como verdadeiros e indiscutíveis, chegando a conclusões de maneira lógica. A pesquisa é classificada como aplicada, pois objetiva aplicação prática dos conhecimentos gerais a situações específicas.

Quanto à forma de abordagem do problema, o trabalho também pode ser classificado como uma pesquisa quantitativa, pois requer o uso de recursos e de técnicas estatísticas. Isso significa traduzir informações em números para identificálas e utilizá-las.

A pesquisa ainda pode ser classificada, de acordo com seus objetivos, como exploratória. "Essas pesquisas têm como preocupação central identificar os fatores que determinam ou que contribui para a ocorrência dos fenômenos". (GIL, 2008). A metodologia do presente trabalho é composta por seis etapas apresentadas abaixo na Figura 5.

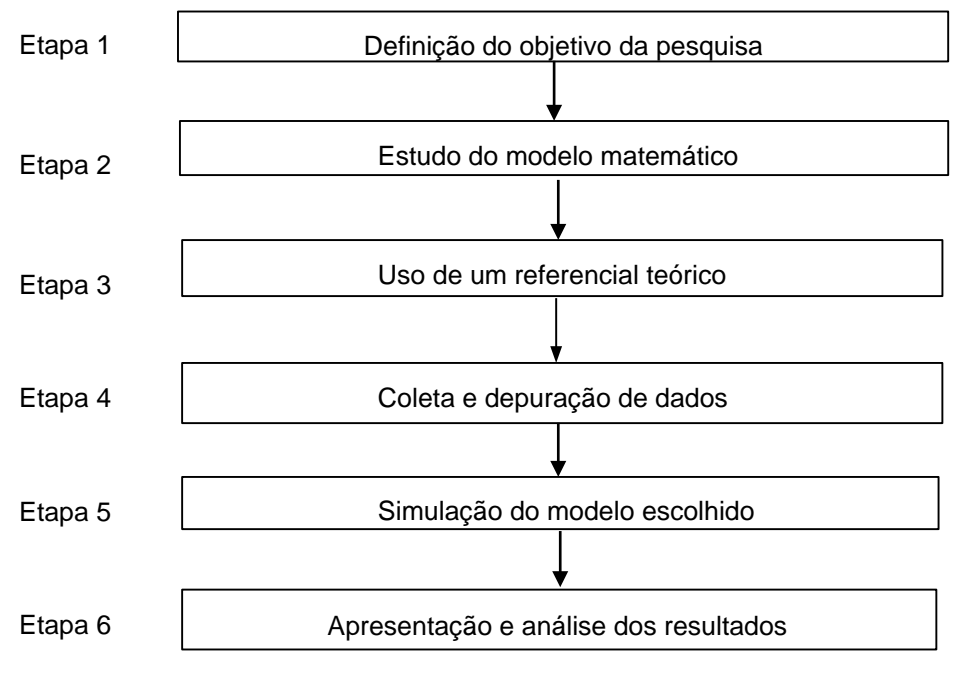

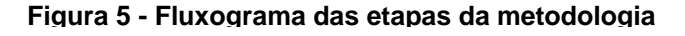

**Fonte: Autoria Própria (2016)**

As etapas descritas na Figura 5 são explicadas a seguir, levando-se em consideração o que foi realizado em cada fase.

#### *Etapa 1 - Definição do objetivo da pesquisa:*

Tendo em vista a atual situação econômica do país e o funcionamento do mercado financeiro nacional, tem-se nos Títulos Públicos uma das formas mais seguras de investimento. Estes ativos são de fácil acesso e suas características agradam os investidores. Fazendo uma revisão prévia, ainda existem poucos estudos de otimização de carteiras de ativos de Renda Fixa. Estes fatos, portanto, levaram a definição do objetivo da pesquisa, que é aplicar a Pesquisa Operacional na seleção de carteiras de Títulos Públicos.

#### *Etapa 2: Estudo do modelo matemático:*

O modelo a ser utilizado para alcançar os objetivos propostos na etapa 1 será o modelo da média variância de Markowitz (1952). Este é o precursor dos estudos de otimização de portfólio. A escolha do modelo deve-se ao fato de ser o primeiro estudo acerca do assunto e pelo mesmo ser amplamente difundido e utilizado até a atualidade.

#### *Etapa 3: Uso de um referencial teórico:*

Após o primeiro passo para o desenvolvimento do trabalho, que foi a identificação de um problema que gerou o tema de pesquisa, e em seguida um estudo do modelo a ser utilizado para alcançar o objetivo proposto, tem-se a fase de utilização de um referencial teórico.

Essa etapa teve início com uma visão geral do mercado, dispondo de uma breve apresentação do funcionamento de alguns índices de inflação e taxa de juros. Em seguida foram apresentados os Títulos Públicos Federais, sua classificação e forma de precificação. Posteriormente o trabalho aborda a teoria de carteiras, apresentando o modelo a ser utilizado para alcançar os objetivos propostos. Por fim, tem-se uma abordagem sobre pesquisa operacional e como ela pode ajudar a resolver problemas de otimização de carteiras.

Realizou-se a montagem de um portfólio de artigos sobre o tema, por meio de busca em bases como *Springer, Web of Science* e *Journals* como o *Journal of* 

*Finance*, obteve-se um portfólio bruto levando em consideração o ano de publicação dos artigos.

Em seguida, alguns filtros foram utilizados para refinar o portfólio, tais como: leitura do título, meio de publicação, fator de impacto segundo o *Journal of Citation Reports* (JCR). Essa parte e a construção do referencial teórico, podem ser classificadas como pesquisa bibliográfica, tendo em vista sua elaboração com base em materiais já existentes.

Utilizou-se ainda algumas teses de Universidades Nacionais e livros como suporte para o entendimento do assunto, assim como sites de órgãos financeiros nacionais, para entender e descrever os Títulos Públicos Federais.

#### *Etapa 4: Coleta e depuração de dados:*

Os dados históricos a serem utilizados para alimentar a simulação do modelo foram retirados do Economatica/Anbima/Tesouro Direto. O Economatica é um sistema que dispõe de uma série de dados do mercado financeiro de países da América Latina e Estados Unidos. Nele é possível encontrar séries históricas dos rendimentos e dos preços unitários do Títulos Públicos Federais.

Cada Título Público do Governo está atrelado a um índice, como foi descrito no início da fase 3. A tabela disponível no Anexo A: Série Histórica de 2011 a 2015 dos retornos mensais de cada índice, com os retornos dos quatro indexadores: IMA-S, IRFM, IMA-B 5 e IMA-B 5+ foi retirada do sistema economatica. O período coletado é de cinco anos (2011 a 2015), pois as simulações foram feitas para o ano de 2016. As variáveis consideradas nesse trabalho são:

Entradas (*inputs*): Série histórica dos retornos mensais de cada índice, Vetor dos retornos esperados, Nível de tolerância ao risco.

Saídas (*outputs*): Porcentagem a ser investida em cada classe de ativos.

#### *Etapa 5: Simulação do modelo escolhido:*

Uma vez que os dados foram coletados e as análises necessárias realizadas, tem-se início a etapa de programação do modelo de otimização de carteiras. O *software* utilizado para a resolução do modelo foi o AMPL – versão para estudantes.

O modelo da média variância não pode ser resolvido por uma programação linear, pois ele é quadrático. Optou-se então por utilizar uma função objetivo linear e transformar a restrição em quadrática. O modelo foi rodado onze vezes, obtendo-se assim um conjunto de carteiras ótimas. O Apêndice B: Modelo no AMPL, apresenta a forma como o modelo foi escrito na linguagem utilizada.

## *Etapa 6: Apresentação e análise dos resultados:*

A última etapa consiste na análise e apresentação dos resultados obtidos no desenvolvimento do trabalho.

## <span id="page-45-2"></span>**4 ANÁLISES E RESULTADOS**

De posse dos dados apresentados no Anexo A alguns refinamentos foram realizados. Utilizou-se as projeções do cenário Focus para embasar as projeções dos retornos. O cálculo da volatilidade foi feito utilizando-se o desvio padrão amostral dos retornos, como os dados estão em base mensal foi preciso multiplicar o desvio padrão por raiz de doze para anualizar os dados.

<span id="page-45-0"></span>

| Tabela 3 - Volatilidade anual de cada índice         |  |  |  |  |  |
|------------------------------------------------------|--|--|--|--|--|
| $IMA-B5$   $IMA-B5+$<br><b>IRF-M</b><br><b>IMA-S</b> |  |  |  |  |  |
| 3,05%   10,69%<br>$2,96\%$  <br>0.60%                |  |  |  |  |  |
| Fonte: Autoria Própria (2016)                        |  |  |  |  |  |

A Tabela 3 apresenta os valores encontrados de volatilidade de cada classe de ativo. Os Títulos de maior volatilidade, ou seja, maior risco, estão associados ao IMA-B5+, e os menos arriscados são os Títulos que compõem o IMA-S. Utilizou-se o intervalo de volatilidade dos índices para balizar valores de risco que seriam tolerados (mínimo e máximo compatíveis com os observados para as classes de ativos individualmente consideradas). Estes dados também foram refinados. A Tabela 4 apresenta o intervalo dos valores utilizados. MA-S IRF-M MA-B5<br>
Conce: Autoria Própria (2016)<br>
Fonte: Autoria Própria (2016)<br>
A Tabela 3 apresenta os valores encontrados de volati<br>
ativo. Os Títulos de maior volatilidade, ou seja, maior risco, e<br>
B5+, e os menos arris

| $\sim$<br>,,,,,,,,,,,,,,,, |                         |                        |  |  |
|----------------------------|-------------------------|------------------------|--|--|
| Variância<br><b>Mensal</b> | Desvio-Padrão<br>Mensal | Desvio-Padrão<br>Anual |  |  |
| 0,00%                      | 0,14%                   | 0,50%                  |  |  |
| 0,00%                      | 0,43%                   | 1,50%                  |  |  |
| 0,01%                      | 0,72%                   | 2,50%                  |  |  |
| 0,01%                      | 1,01%                   | 3,50%                  |  |  |
| 0,02%                      | 1,30%                   | 4,50%                  |  |  |
| 0,03%                      | 1,59%                   | 5,50%                  |  |  |
| 0,04%                      | 1,88%                   | 6,50%                  |  |  |
| 0,05%                      | 2,17%                   | 7,50%                  |  |  |
| 0,06%                      | 2,45%                   | 8,50%                  |  |  |
| 0,08%                      | 2,74%                   | 9,50%                  |  |  |
| 0,09%                      | 3,03%                   | 10,50%                 |  |  |

<span id="page-45-1"></span> **Tabela 4 - Tolerância ao risco**

 **Fonte: Autoria Própria**

Para chegar aos retornos esperados foi utilizada uma base de retornos mensais de quatro anos (2011 a 2014). Primeiro calculou-se o retorno acumulado no período e em seguida foi descontado o IPCA para obter-se o prêmio histórico para o IMA-B5 e o IMA-B5+, no caso do IRF-M considerou-se o prêmio histórico em relação ao IMA-

Os valores apresentados representam o prêmio histórico de 4 anos - utilizouse como premissa de referência a média geométrica dos prêmios históricos como estimativa do prêmio esperado. Uma vez que se obtiveram os retornos esperados para cada classe de ativo foi necessário acumular – com as projeções de SELIC e IPCA e finalmente os dados encontrados foram mensalizados para seguir o padrão das entradas (*inputs)* do modelo. A Tabela 5 apresenta os valores encontrados.

|                          | <b>IMA-S</b> | <b>IRF-M</b> | IMA-B5 | $IMA-B5+$ |
|--------------------------|--------------|--------------|--------|-----------|
| <b>Retorno Acumulado</b> | 45,23%       | 49,54%       | 55,29% | 48,57%    |
| Prêmio                   |              | 2,97%        | 22,24% | 16,96%    |
| Média Geométrica         |              | 0,73%        | 5,15%  | 3,99%     |
| <b>Vetor RE</b>          | 15,09%       | 15,93%       | 12,37% | 11,14%    |
| <b>RE Mensal</b>         | 0,98%        | 0,88%        | 1,18%  | 1,24%     |

<span id="page-46-0"></span> **Tabela 5 - Passos para obtenção do vetor dos Retornos Esperados**

 **Fonte: Autoria Própria (2016)**

O retorno esperado do IMA-S adveio da projeção anual retirada do site do Banco Central do Brasil no dia dezoito de outubro de dois mil e dezesseis (18/10/2016), de onde também foi retirado o IPCA projetado para 2016.

<span id="page-46-1"></span>Após depurar as entradas o modelo foi rodado variando os níveis de tolerância ao risco e obteve-se os resultados apresentados na Tabela 6.

| <b>Resultados AMPL</b>                                                          |        |   |        |        |  |  |  |
|---------------------------------------------------------------------------------|--------|---|--------|--------|--|--|--|
| $IMA - S$<br><b>IMA - B5+</b><br>IRF - M<br><b>IMA - B5</b><br><b>Carteiras</b> |        |   |        |        |  |  |  |
| Carteira 1                                                                      | 72,52% | 0 | 27,48% | 0      |  |  |  |
| Carteira 2                                                                      | 54,80% | 0 | 45,20% | 0      |  |  |  |
| Carteira 3                                                                      | 19,01% | 0 | 80,99% | O      |  |  |  |
| Carteira 4                                                                      | 0      | 0 | 91,51% | 8,49%  |  |  |  |
| Carteira 5                                                                      | 0      | 0 | 76,43% | 23,57% |  |  |  |
| Carteira 6                                                                      | 0      | 0 | 63,07% | 36,94% |  |  |  |
| Carteira 7                                                                      | 0      | 0 | 50,39% | 49,61% |  |  |  |
| Carteira 8                                                                      | 0      | 0 | 38,08% | 61,92% |  |  |  |
| Carteira 9                                                                      | 0      | 0 | 26,00% | 74,00% |  |  |  |
| Carteira 10                                                                     | 0      | 0 | 14,07% | 85,93% |  |  |  |
| Carteira 11                                                                     | ი      | O | 2,22%  | 97,78% |  |  |  |

 **Tabela 6 - Resultados do modelo**

 **Fonte: Autoria Própria (2016).**

Os resultados apresentados pela Tabela 6 são os pesos que devem ser investidos em cada classe de ativo. Utilizando os retornos esperados e o resultado da Tabela 6 foi possível encontrar o retorno do portfólio, apresentado na Tabela 7.

| <b>Retornos Esperados</b> |         |                 |                  |                           |                          |
|---------------------------|---------|-----------------|------------------|---------------------------|--------------------------|
| $IMA - S$                 | IRF - M | <b>IMA - B5</b> | <b>IMA - B5+</b> | <b>Portfolio (Mensal)</b> | <b>Portfolio (Anual)</b> |
| 0,71%                     | 0       | 0,32%           | 0                | 1,03%                     | 13,11%                   |
| 0,53%                     | 0       | 0,53%           | 0                | 1,07%                     | 13,59%                   |
| 0,19%                     | 0       | 0,95%           | 0                | 1,14%                     | 14,57%                   |
| 0                         | 0       | 1,08%           | 0,11%            | 1,18%                     | 15,16%                   |
| 0                         | 0       | 0,90%           | 0,29%            | 1,19%                     | 15,29%                   |
| 0                         | 0       | 0,74%           | 0,46%            | 1,20%                     | 15,40%                   |
| 0                         | 0       | 0,59%           | 0,61%            | 1,21%                     | 15,50%                   |
| 0                         | 0       | 0,45%           | 0,77%            | 1,22%                     | 15,61%                   |
| 0                         | 0       | 0,31%           | 0,92%            | 1,22%                     | 15,71%                   |
| 0                         | 0       | 0,17%           | 1,06%            | 1,23%                     | 15,81%                   |
| 0                         | 0       | 0,03%           | 1,21%            | 1,24%                     | 15,91%                   |

<span id="page-47-0"></span>**Tabela 7 - Retorno Esperado do Portfólio**

**Fonte: Autoria Própria (2016)**

Como apresentado na equação 15 (p. 35), o retorno do portfólio é o somatório dos percentuais a serem investidos em cada ativo vezes o retorno esperado desse ativo. Como os dados estão em bases mensais, foi necessário anualizar esses valores.

<span id="page-47-1"></span>O cálculo do risco do portfólio é mais complexo, é preciso levar em consideração a correlação entre os ativos. Para isso, utilizou-se a equação 16 (p.35). A Tabela 8 apresenta os valores do risco do portfólio.

| <b>Risco</b>                                                        |       |       |  |  |  |
|---------------------------------------------------------------------|-------|-------|--|--|--|
| <b>Risco (Anual)</b><br>Variância do Portfolio<br><b>Anualizado</b> |       |       |  |  |  |
| 0,00%                                                               | 0,00% | 0,56% |  |  |  |
| 0,00%                                                               | 0,01% | 0,80% |  |  |  |
| 0,01%                                                               | 0,02% | 1,33% |  |  |  |
| 0,01%                                                               | 0,03% | 1,86% |  |  |  |
| 0,02%                                                               | 0,06% | 2,40% |  |  |  |
| 0,02%                                                               | 0,09% | 2,93% |  |  |  |
| 0,03%                                                               | 0,12% | 3,46% |  |  |  |
| 0,05%                                                               | 0,16% | 4,00% |  |  |  |
| 0,06%                                                               | 0,21% | 4,53% |  |  |  |
| 0,07%                                                               | 0,26% | 5,06% |  |  |  |
| 0,09%                                                               | 0,31% | 5,59% |  |  |  |

 **Tabela 8 – Risco Estimado do Portfólio**

A variância do portfólio apresentada na primeira coluna da Tabela 8 está em base mensal, ela foi anualizada, como é padrão no mercado financeiro. O risco do

**Fonte: Autoria Própria (2016)**

portfólio é a raiz quadrada da variância, ou seja, o desvio padrão apresentado na última coluna da Tabela 8. A Tabela 9 resume o risco e o retorno anual de cada carteira obtida.

|             | <b>Portfolio (Anual)</b> | <b>Risco (Anual)</b> |
|-------------|--------------------------|----------------------|
| Carteira 1  | 13,11%                   | 0,56%                |
| Carteira 2  | 13,59%                   | 0,80%                |
| Carteira 3  | 14,57%                   | 1,33%                |
| Carteira 4  | 15,16%                   | 1,86%                |
| Carteira 5  | 15,29%                   | 2,40%                |
| Carteira 6  | 15,40%                   | 2,93%                |
| Carteira 7  | 15,50%                   | 3,46%                |
| Carteira 8  | 15,61%                   | 4,00%                |
| Carteira 9  | 15,71%                   | 4,53%                |
| Carteira 10 | 15,81%                   | 5,06%                |
| Carteira 11 | 15,91%                   | 5,59%                |

<span id="page-48-0"></span> **Tabela 9 - Risco e retorno de cada carteira obtida**

**Fonte: Autoria Própria (2016).**

As onze carteiras ótimas que foram obtidas são compostas pelos índices que agregam os Títulos Públicos por fator de risco, conforme apresentado no capítulo 2. Para saber quais Títulos fazem parte de cada carteira e o peso de cada um deles utilizou-se dados disponíveis na Anbima da composição de cada índice – retirados na mesma data de utilização das projeções do cenário Focus. Esses dados estão disponíveis nos Anexos B e C. A Tabela 10 apresenta a composição da primeira carteira, as demais estão disponíveis no Apêndice A.

|            | Fabela 10 - Composição de Titulos da Carteira 1 |            |                  |                 |           |
|------------|-------------------------------------------------|------------|------------------|-----------------|-----------|
| $IMA - S$  | IRF - M                                         | $IMA - B5$ | <b>IMA - B5+</b> |                 |           |
| 72,52%     | 0                                               | 27,48%     | 0                |                 |           |
|            | $IMA - S$                                       |            |                  | <b>IMA - B5</b> |           |
| Título     | Vencimento                                      | %          | Título           | Vencimento      | %         |
| <b>LFT</b> | 07/03/2017                                      | 1,050990%  | NTN-B            | 15/05/2017      | 4,525391% |
| <b>LFT</b> | 07/09/2017                                      | 3,269167%  | NTN-B            | 15/08/2018      | 5,624252% |
| LFT        | 01/03/2018                                      | 4,146346%  | NTN-B            | 15/05/2019      | 6,659950% |
| <b>LFT</b> | 01/09/2018                                      | 6,316889%  | NTN-B            | 15/08/2020      | 5,481886% |
| <b>LFT</b> | 01/03/2019                                      | 5,021243%  | NTN-B            | 15/05/2021      | 5,186421% |
| <b>LFT</b> | 01/03/2020                                      | 7,319940%  |                  |                 |           |
| <b>LFT</b> | 01/09/2020                                      | 5,047580%  |                  |                 |           |
| <b>LFT</b> | 01/03/2021                                      | 13,728975% |                  |                 |           |
| <b>LFT</b> | 01/09/2021                                      | 15,993705% |                  |                 |           |
| <b>LFT</b> | 01/03/2022                                      | 7,491722%  |                  |                 |           |
| <b>LFT</b> | 01/09/2022                                      | 3,135544%  |                  |                 |           |

<span id="page-48-1"></span> **Tabela 10 - Composição de Títulos da Carteira 1**

**Fonte: Autoria Própria (2016)**

Variando-se o nível de tolerância ao risco as proporções investidas mudam em cada classe de ativo. As carteiras obtidas neste trabalho foram denominadas por Markowitz (1952) de carteiras eficientes, e o conjunto delas de Fronteira Eficiente. As carteiras que compõem a fronteira possuem o máximo retorno para um dado nível de risco. Na Gráfico 6 tem-se a Fronteira Eficiente.

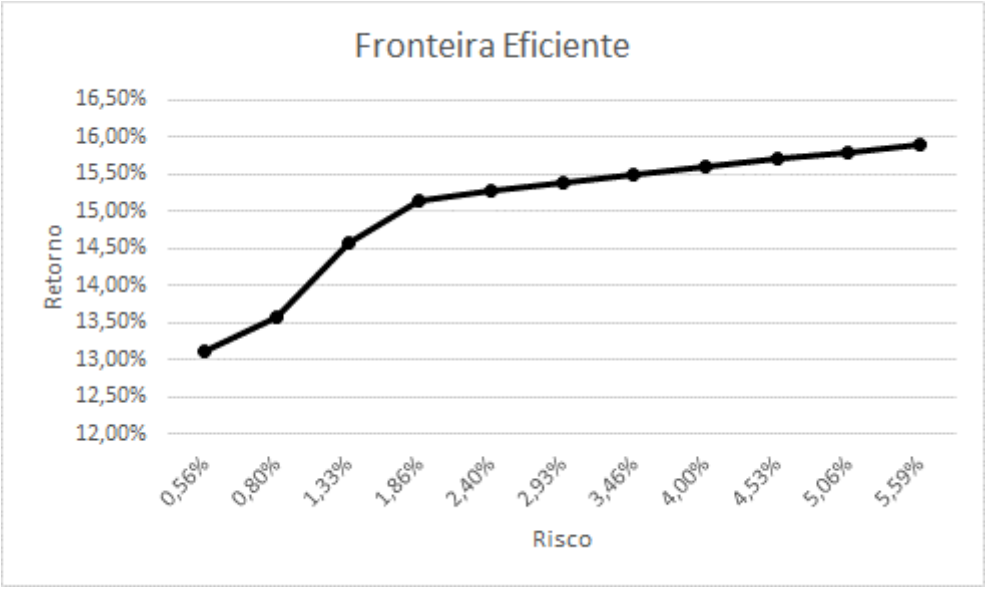

<span id="page-49-0"></span>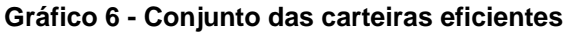

**Fonte: Autoria Própria (2016)**

Cada ponto da Fronteira Eficiente apresentada no Gráfico 6 representa uma carteira obtida pelo modelo, os traços entre as carteiras são feitos por meio da interpolação de dois pontos, isso é possível porque a fronteira é uma função quadrática.

## <span id="page-49-1"></span>**5 CONSIDERAÇÕES FINAIS**

Neste trabalho, partiu-se do entendimento que todo investidor busca o maior retorno possível dado um certo nível de risco. Os estudos de Markowitz (1952) trouxeram a diversificação de ativos como forma de redução do risco de uma carteira. Com a utilização da Pesquisa Operacional foi possível encontrar carteiras de forma ótima.

Dada a situação econômica do Brasil de juros e inflação alta e a falta de conhecimento/familiaridade da população acerca de investimentos, observa-se que até hoje o investimento mais utilizado no país é a poupança tradicional. Tem-se nos Títulos Públicos uma opção mais rentável que a poupança e de fácil acesso/entendimento.

Desse modo, o objetivo de estudo alvo neste trabalho foi aplicar a teoria de otimização de portfólio de investimento, por meio do modelo da média variância e alcançar uma carteira ótima de Títulos Públicos. Tal objetivo foi alcançado nesta pesquisa e para tanto utilizou-se a linguagem de programação AMPL para modelar o problema e resolver de forma satisfatória.

Os resultados alcançados estão condizentes com a realidade vivenciada em 2016. Acredita-se, portanto, que o modelo possa ser uma ferramenta útil para auxiliar na definição de uma estratégia de investimento e na tomada de decisão.

Com base no exposto anteriormente, conclui-se que para o período de tempo e classe de ativos consideradas no presente trabalho, é possível aplicar o modelo de Markowitz no processo de seleção de carteiras ótimas. No entanto, se fossem usadas classes ativos e horizontes de tempo diferentes, o resultado teria sido completamente diferente.

Vale ressaltar que a realidade do mercado financeiro é imensamente mais complexa do que foi apresentado neste trabalho. Quando se pretende diversificar um investimento utiliza-se de diversas classes de investimentos, como ações, crédito, câmbio entre outros. Nesse caso, a otimização se torna mais complexa, podendo inviabilizar o uso do modelo canônico da média variância.

## <span id="page-51-0"></span>**REFERÊNCIAS**

ALMONACID, G. A. **Aplicabilidade da Teoria de Markowitz para Investimentos em Ativos do Real Estate: Estudo de Caso de uma Carteira Mista**. 2010. 76 f. Monografia (MBA-USP – Real Estate Economia e Mercados).

BANCO CENTRAL DO BRASIL. **Histórico das taxas de juros**. Disponível em: [<http://www.bcb.gov.br/?COPOMJUROS>.](http://www.bcb.gov.br/?COPOMJUROS) Acesso em: 02 Jun. 2016.

BODIE, Zvi; KANE, Alex; MARKUS, Alan J. **Fundamentos de Investimentos**. 9. Ed. São Paulo. 2014.

DAMODARAN, Aswath. **Investment Valuation**. Second Edition. Disponível em: [<http://www.drsontakke.com/wp-content/uploads/2014/12/Valuation.pdf>.](http://www.drsontakke.com/wp-content/uploads/2014/12/Valuation.pdf) Acesso em: 30 abr. 2016.

DETEMPLE, Jérôme. Portfolio Selection: A Review. **[Journal of Optimization Theory](http://www.springer.com/mathematics/journal/10957)  [and Applications](http://www.springer.com/mathematics/journal/10957)** [-](http://www.springer.com/mathematics/journal/10957) [Springer.](http://www.springer.com/mathematics/journal/10957)**161:1–21, 2014.** 

FERREIRA, Davi Cunha et al. **As causas e efeitos da inflação e sua significância no cenário econômico brasileiro no período de 1964 aos dias atuais**. Disponível em: [<http://www.webartigos.com/artigos/as-causas-e-efeitos-da-inflacao-e](http://www.webartigos.com/artigos/as-causas-e-efeitos-da-inflacao-e-sua-significancia-no-cenario-economico-brasileiro-no-periodo-de-1964-aos-dias-atuais/52310/#ixzz4AvL62w5N)[suasignificancia-no-cenario-economico-brasileiro-no-periodo-de-1964-aos](http://www.webartigos.com/artigos/as-causas-e-efeitos-da-inflacao-e-sua-significancia-no-cenario-economico-brasileiro-no-periodo-de-1964-aos-dias-atuais/52310/#ixzz4AvL62w5N)[diasatuais/52310/#ixzz4AvL62w5N>.](http://www.webartigos.com/artigos/as-causas-e-efeitos-da-inflacao-e-sua-significancia-no-cenario-economico-brasileiro-no-periodo-de-1964-aos-dias-atuais/52310/#ixzz4AvL62w5N) Acesso em: 18 mai. 2016.

FONSECA, Carolina Garcia. **Aplicação do modelo de Markowitz na seleção de carteiras eficientes: Uma análise da relação entre risco e retorno**. 2011. Trabalho de Conclusão de Curso (MBA em finanças e gestão de risco).

GIL, Antonio Carlos. **Métodos e técnicas de pesquisa social**. 6. Ed. São Paulo. Atlas. 2008.

GOMES, Orlando. **Macroeconomia: Noções Básicas**. Disponível em: [<http://repositorio.ipl.pt/bitstream/10400.21/1186/1/MacroIntroCap.pdf>.](http://repositorio.ipl.pt/bitstream/10400.21/1186/1/MacroIntroCap.pdf) Acesso em: 18 mai. 2016.

HAGSTROM, Robert G. O jeito de Warren Buffett de Investir - Os segredos do maior investidor do mundo. Tradução: Cristina Yamagami. Editora Saraiva. Edição:1. Ano: 2008.

HEINECK, Luiz Fernando Mählmann. **Macroeconomia**. Florianópolis. Departamento de Ciências da Administração. UFSC; [Brasília]. CAPES - UAB, 2010.

INSTITUTO BRASILEIRO DE GEOGRAFIA E ESTATÍSTICA – IBGE. **IPCA – Índice de Preço ao Consumidor Amplo**. Disponível em: [<http://www.ibge.gov.br/home/>.](http://www.ibge.gov.br/home/) Acesso em: 02 Jun. 2016.

INSTITUTO BRASILEIRO DE ECONOMIA – FGV IBRE. **Índices Gerais de Preços**. Disponível em: [<http://portalibre.fgv.br/main.jsp?lumChannelId=402880811D8E34B9011D92B6160B](http://portalibre.fgv.br/main.jsp?lumChannelId=402880811D8E34B9011D92B6160B0D7D)  [0D7D>.](http://portalibre.fgv.br/main.jsp?lumChannelId=402880811D8E34B9011D92B6160B0D7D) Acesso em: 21 mai. 2016.

MANKIW, N. Gregory et al. **Introdução à economia**. São Paulo. Pioneira Thomson. 2005.

NEOS Server. State-of-the-Art Solvers for Numerical Optimization. Disponível em: <https://neos-server.org/neos/>. Acesso em: 29 out. 2016.

NETO, A. **Mercado Financeiro**. São Paulo: Atlas, 2008.

PORTAL BRASIL. **Índice Nacional de Preços ao Consumidor Amplo – IPCA.**  Disponível em: <http://www.portalbrasil.net/ipca.htm>. Acesso em: 29 out. 2016.

SAMANEZ, C. P. **Gestão de investimentos e geração de valor**. São Paulo: Pearson, 2007.

SECRETARIA DO TESOURO NACIONAL. **Dívida Pública: a experiência brasileira**. Brasília. Banco Mundial. 2009. Disponível em:

[<http://www3.tesouro.gov.br/divida\\_publica/downloads/livro/livro\\_eletronico\\_complet](http://www3.tesouro.gov.br/divida_publica/downloads/livro/livro_eletronico_completo.pdf)  [o.pdf>.](http://www3.tesouro.gov.br/divida_publica/downloads/livro/livro_eletronico_completo.pdf) Acesso em: 07 mai. 2016.

SCHMIDT, Cristiane Alkmin Junqueira; GIAMBIAGI, Fábio. **Macroeconomia para executivos**. 1. Ed. Rio de Janeiro. Elsevier. 2015.

SILVA, Anderson Caputo; CARVALHO, Lena Oliveira de; MEDEIROS, Otavio Ladeira. Dívida Pública: a experiência brasileira. Brasília: Secretaria do Tesouro Nacional: Banco Mundial, 2009. 502 p.

TAHA, Hamdy A. **Pesquisa Operacional: Uma visão geral.** 8. Ed. São Paulo. Pearson. 2008.

TESOURO DIRETO. **Rentabilidade dos Títulos Públicos**. Disponível em: [<http://www.tesouro.fazenda.gov.br/tesouro-direto-entenda-cada-titulo](http://www.tesouro.fazenda.gov.br/tesouro-direto-entenda-cada-titulo-no-detalhe#this)[nodetalhe#this>.](http://www.tesouro.fazenda.gov.br/tesouro-direto-entenda-cada-titulo-no-detalhe#this) Acesso em: 02 mai. 2016.

MARKOWITZ, Harry M. Portfolio selection. **Journal of Finance**, n. 1, v. 7, p.77-91. Mar. 1952.

RODRIGO, Lanna Franco da Silveira<sup>l</sup>; GERALDO, Sant'Ana de Camargo Barros. **Uma análise da alocação de contratos futuros sobre***commodities***em portfólios diversificados**. 2010. Disponível em:

[<http://www.scielo.br/scielo.php?script=sci\\_arttext&pid=S010320032010000100009>](http://www.scielo.br/scielo.php?script=sci_arttext&pid=S0103-20032010000100009) Acesso em: 21 mai. 2016.

ROHAN, Chandrasekhar. **Fixed-Income Portfolio Optimization**. 2009. Faculty of the Graduate School of the University of Texas at Austin.

ROSS, Stephen A. et al. **Fundamentos de Administração Financeira**. [Tradução: Leonardo Zilio, Rafaela Guimarães Barbosa]. – 9. ed. – Dados eletrônicos. – Porto Alegre: AMGH, 2013.

**APÊNDICE A -** Composição das carteiras

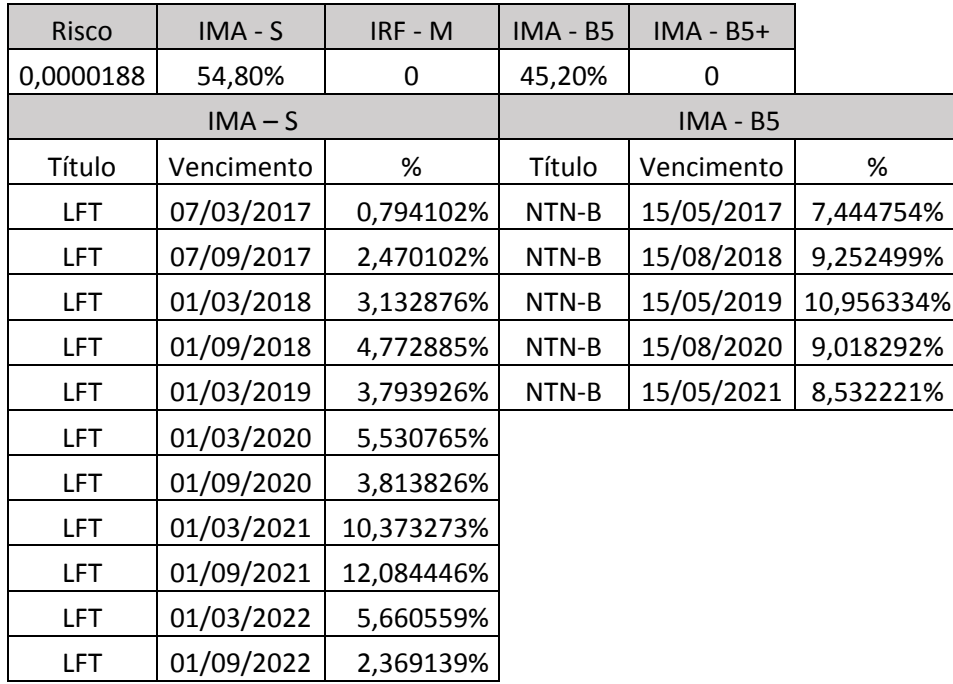

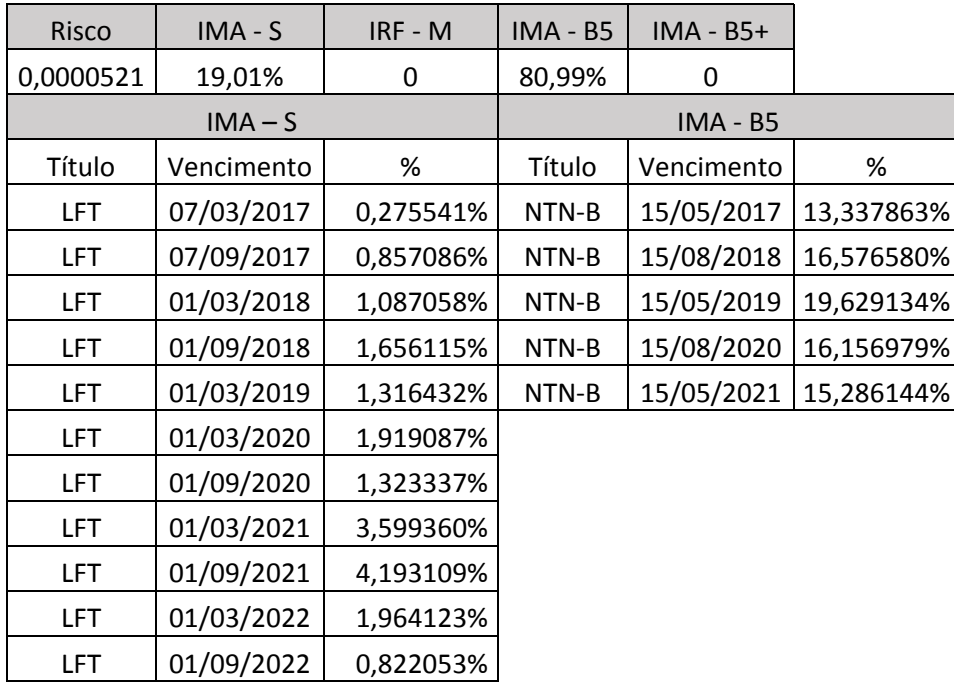

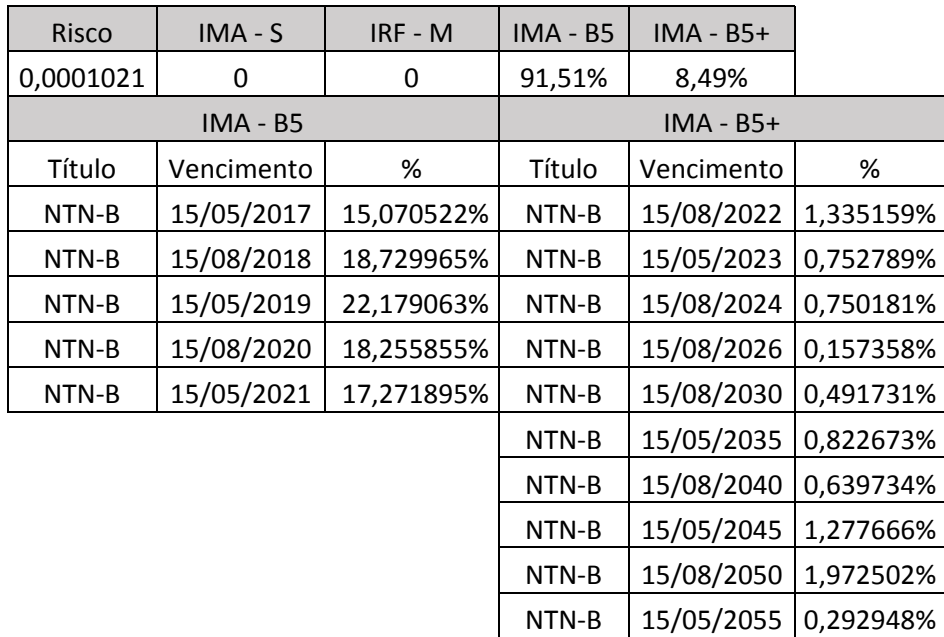

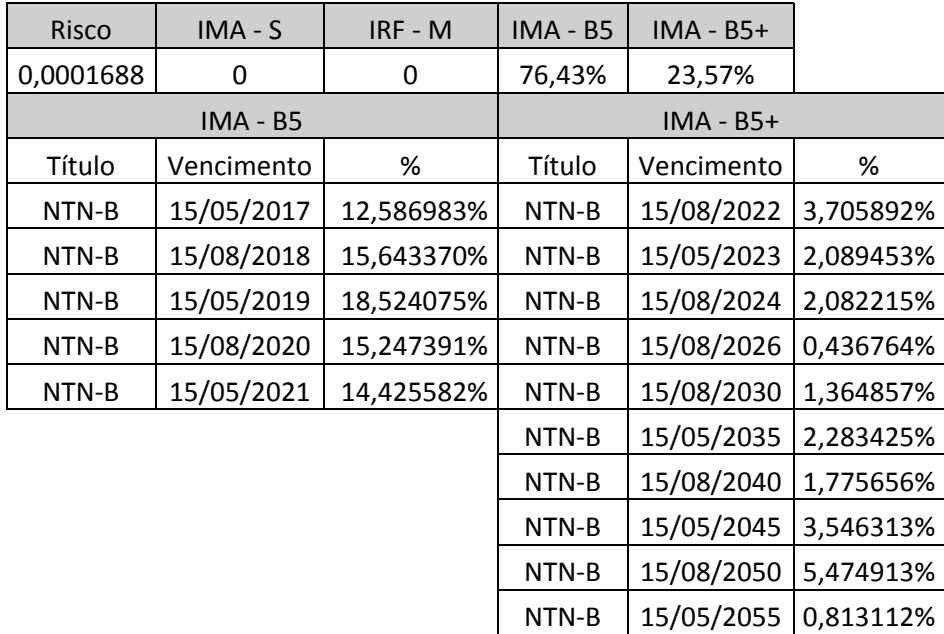

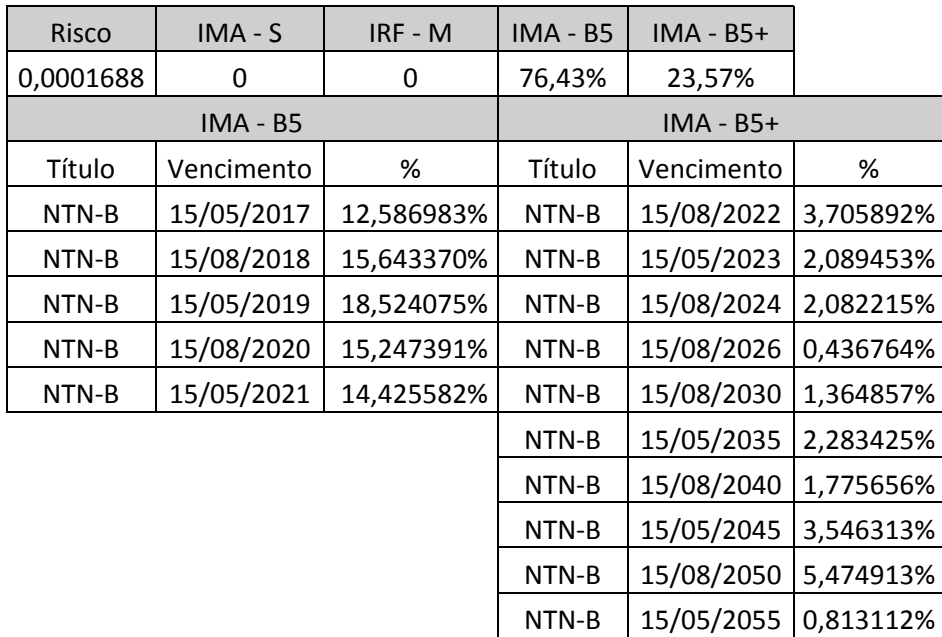

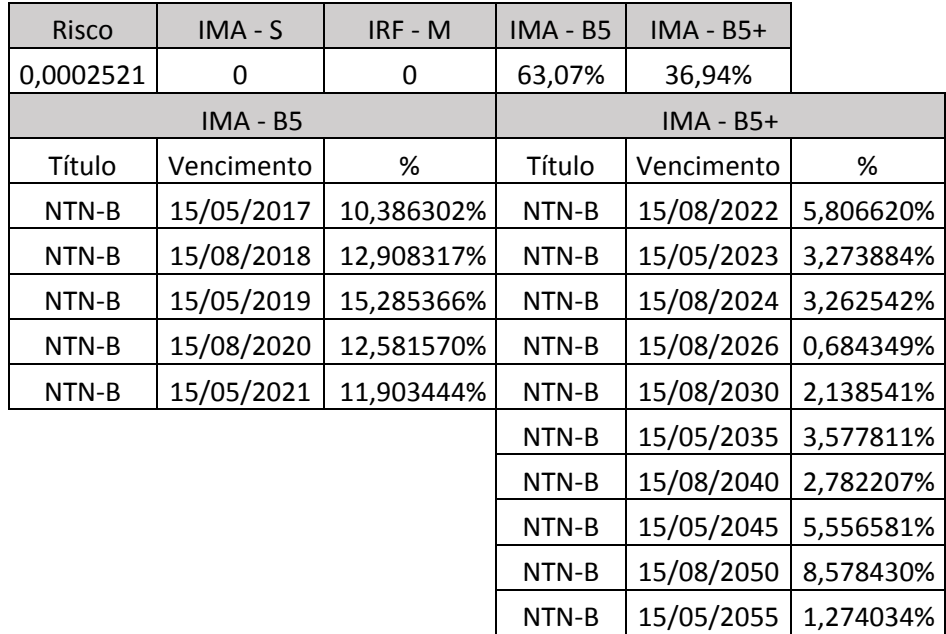

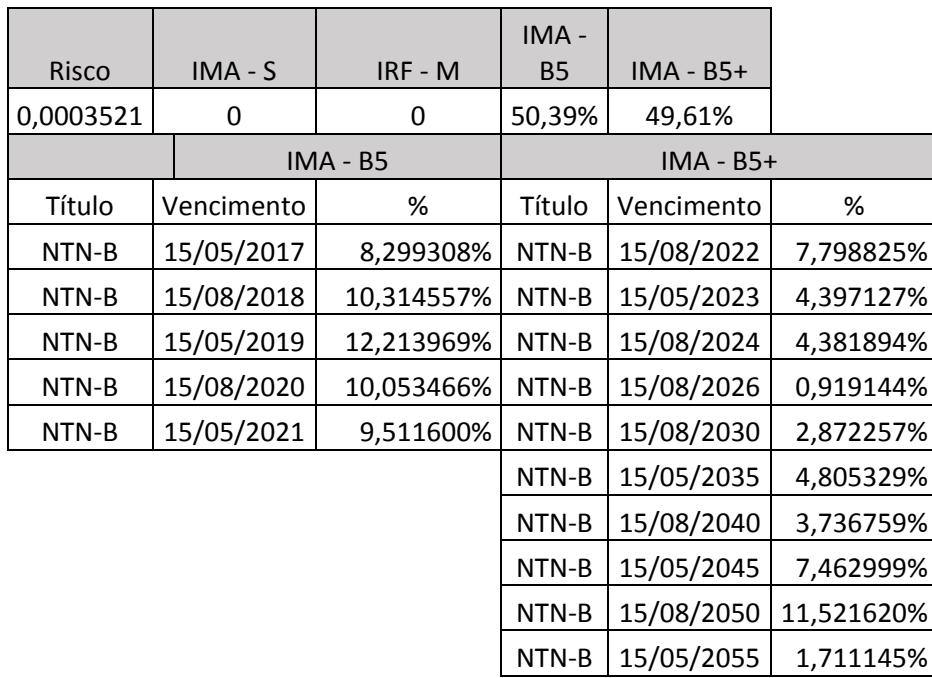

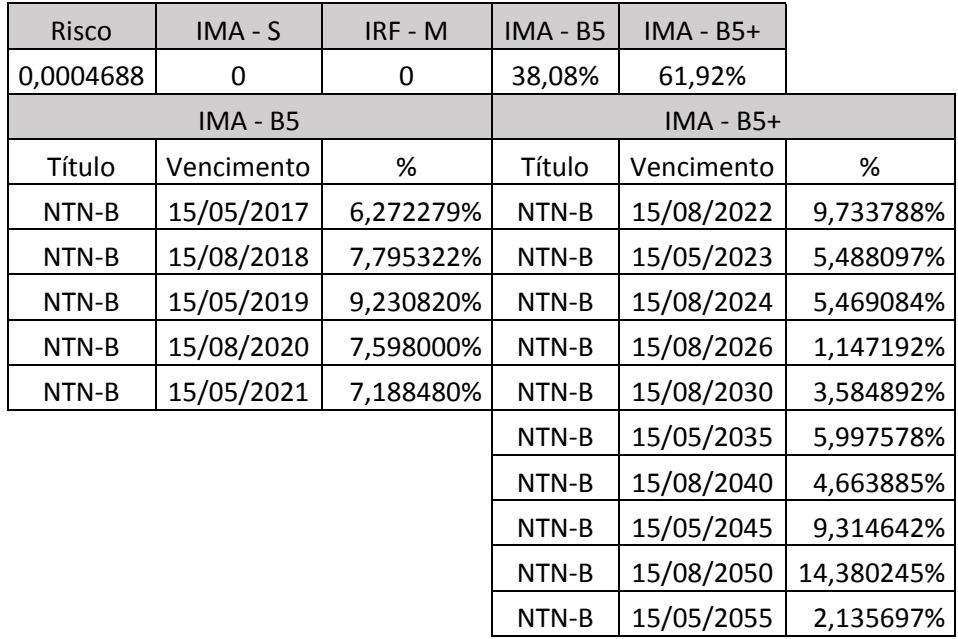

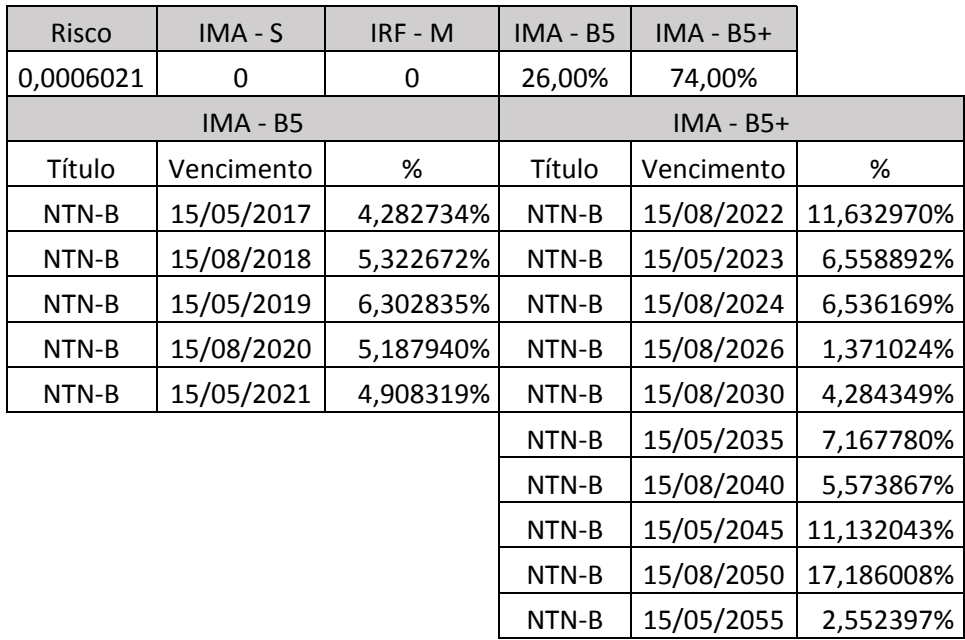

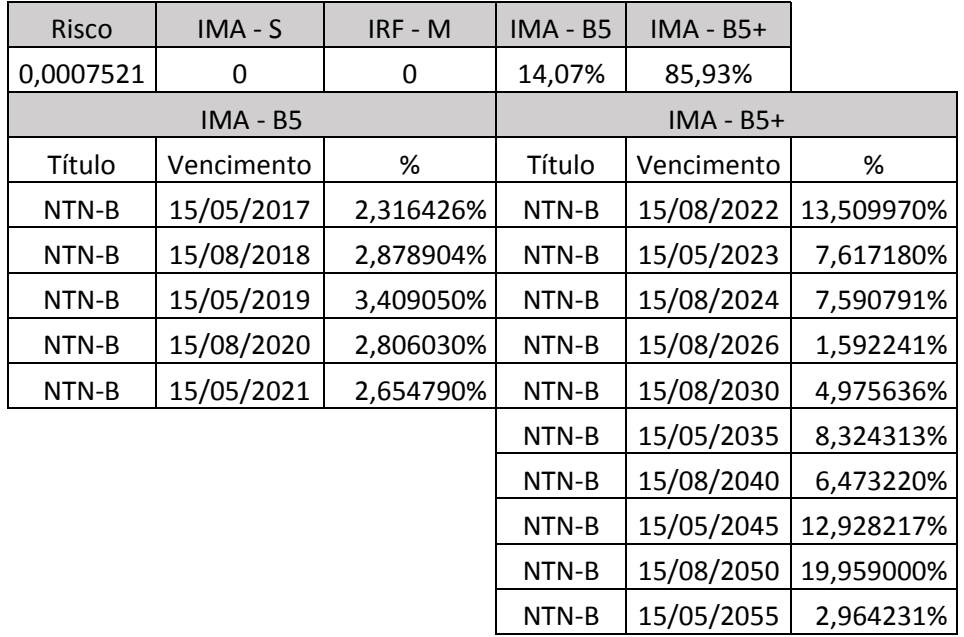

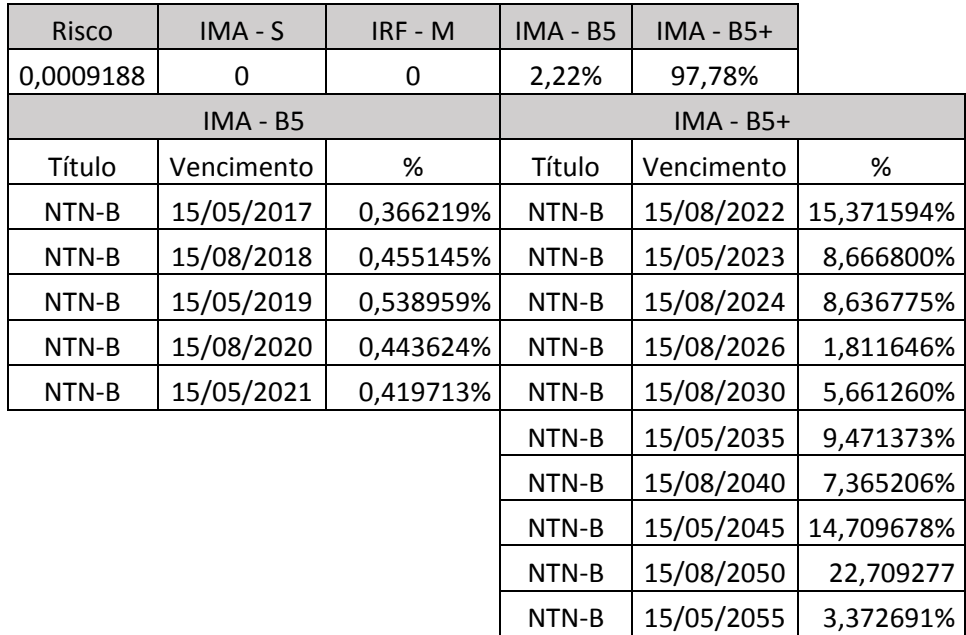

**APÊNDICE B** – Modelo no AMPL

```
#classe de ativos
set A;
set T := {1..60}; #meses
param s_max default 0.0009188; #tolerancia ao risco(desvio padrao)
param R {T,A};
param Rproj {A};
param Rtilde {i in T, j in A} := R[i,j] - ( sum{k in T} R[k,j] )/card(T);
var w{A} > = 0;
#FO
minimize z: - sum{j in A} Rproj[j]*w[j];
#restricoes
subject to lim_risco: sum{i in T} (sum{j in A} Rtilde[i,j]*w[j])^2 / (card{T}-1)
\leq s_max;
subject to convexidade: sum{j in A} w[j] = 1;
```
**ANEXO A -** Série histórica de 2011 a 2015 dos retornos mensais de cada índice

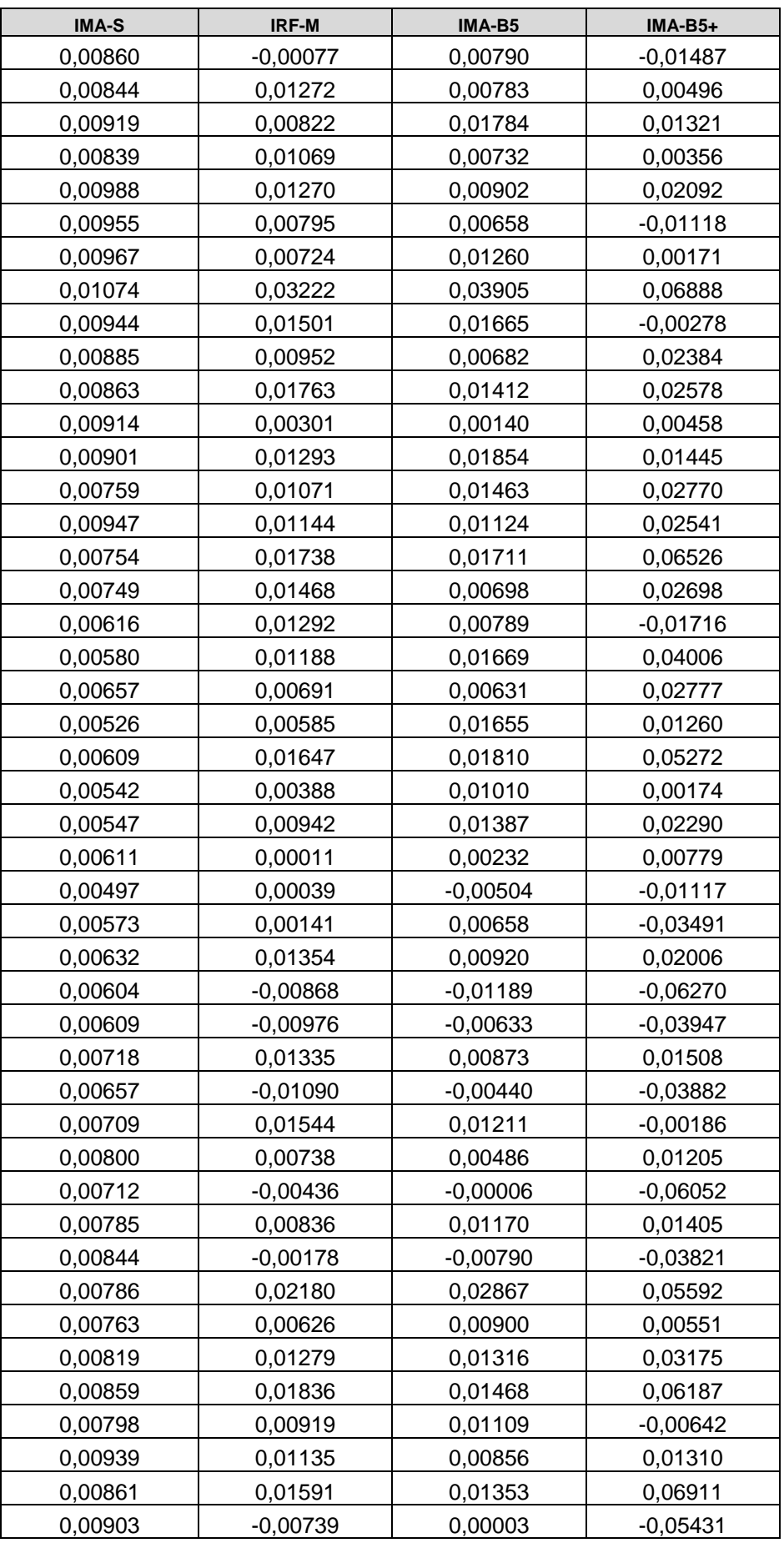

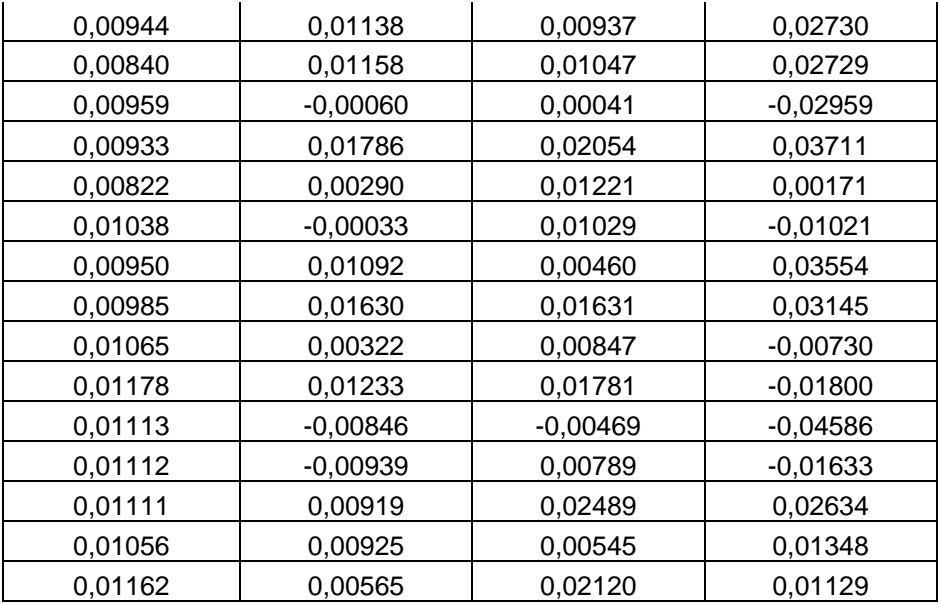

**ANEXO B -** Índice de Mercado Anbima IMA-S

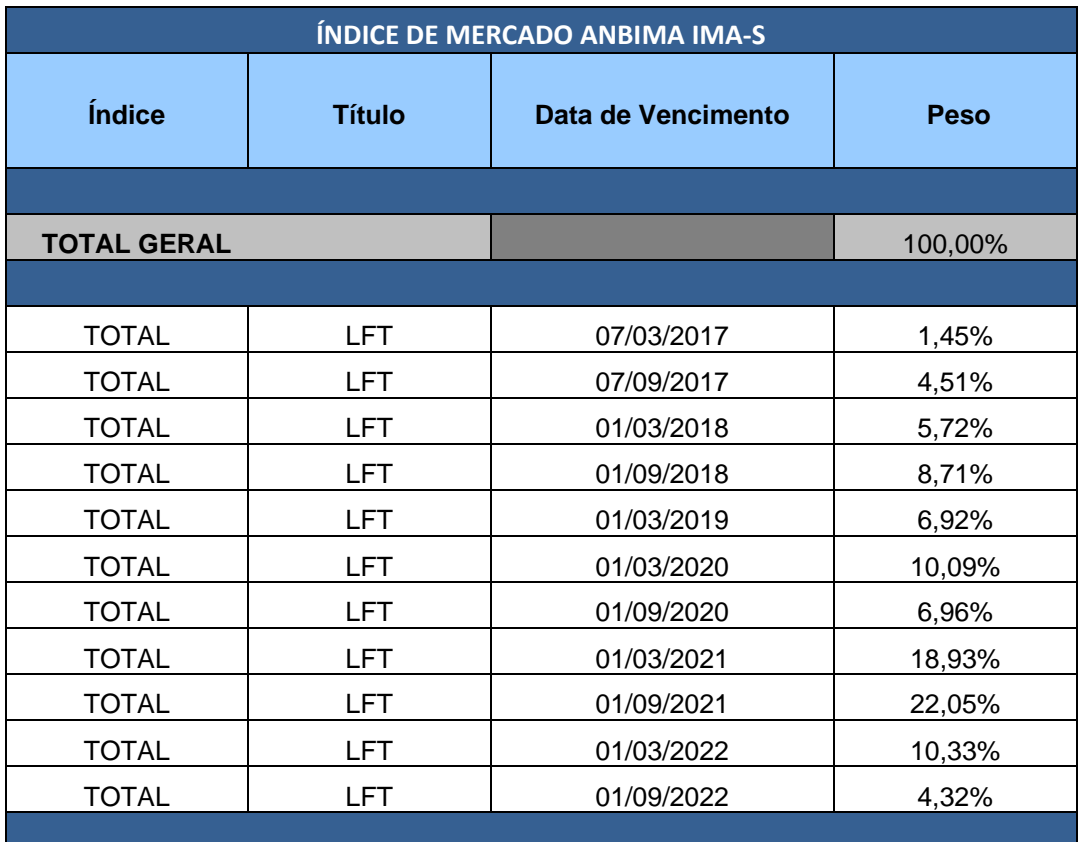

٠

**ANEXO C** - Índice de Mercado Anbima IMA-B

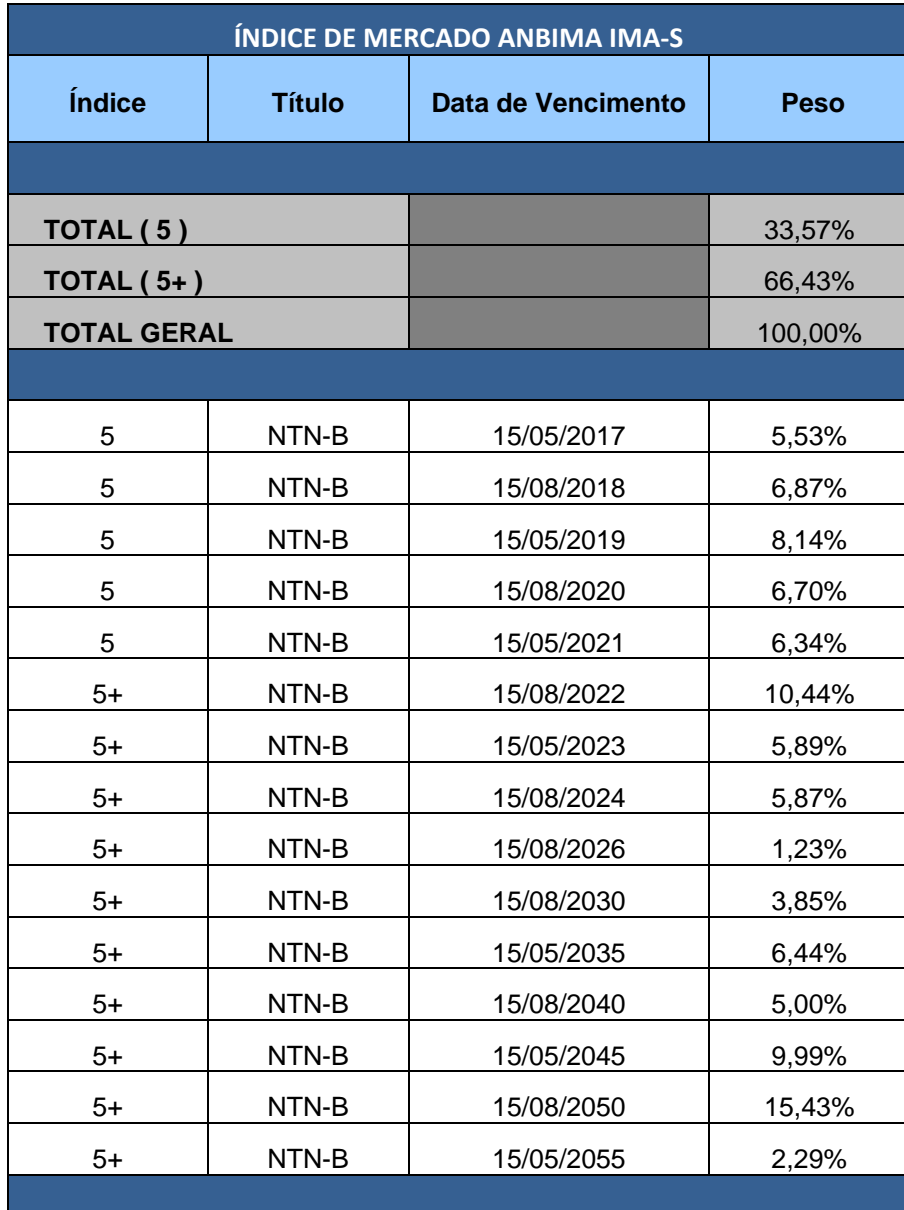